Документ подписан простой электронной подписью Информация о владельце: ФИО: Хоружий Людмила Ивановна Должность: Директор института экономики и управления АПК Дата подписания: 13.02.2024 10:02:28 Уникальный программный ключ: 1e90b132d9b04dce67585160b015dddf2cb1e6a9

 $JMLr$ **УМЕВЕРЖДАЮ:** Havrattry swon \* УЧУЧЕНИЕМ АПРИ ДАТОР ИНСТИТУТА экономики и управления АПК ессееве Л.И. Хоружий ablycule » 2023 r.

#### Лист актуализации рабочей программы дисциплины Б1.О.12 «Информатика»

для подготовки бакалавров Направление: 38.03.02 Менеджмент Направленность: Управление бизнесом Форма обучения - очная Год начала подготовки: 2021

Kypc 1 Семестр 1

В рабочую программу не вносятся изменения. Программа актуализирована для 2023 года начала подготовки.

Разработчики: Лемешко Т.Б., ст. преподаватель\_

Худякова Е.В., д.э.н., профессор

« de naby esa 2023 r.

office -

Рабочая программа пересмотрена и одобрена на заседании кафедры прикладной информатики, протокол № 1 от «30» августа 2023 г.

И.о. заведующего кафедрой прикладной информатики

Худякова Е.В., д.э.н., профессор

Заведующий выпускающей кафедрой управления Кошелев В.М., д.э.н., July - «30» abycus a 2023 r. профессор

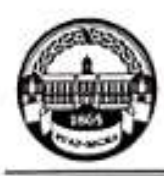

МИНИСТЕРСТВО СЕЛЬСКОГО ХОЗЯЙСТВА РОССИЙСКОЙ ФЕДЕРАЦИИ «едерминое государственное водветное образовательное учеждение высшего образования «РОССИЙСКИЙ ГОСУДАРСТВЕННЫЙ АГРАРНЫЙ УНИВЕРСИТЕТ – МСХА имени К.А. ТИМИРЯЗЕВА» (ФГБОУ ВО РГАУ - МСХА имени К.А. Тимирязева)

> Институт экономики и управления АПК Кафедра прикладной информатики

УТВЕРЖДАЮ: Директор института экономики и управля **BRAHK** Л.И. Хоружий Wa 2021 r.

# РАБОЧАЯ ПРОГРАММА ДИСЦИПЛИНЫ

#### Б1.0.12 «ИНФОРМАТИКА»

для подготовки бакалавров

#### ФГОС ВО

Направление: 38.03.02 Менеджмент Направленность: Управление бизнесом Kypc 1

Семестр 1

Форма обучения: очная Год начала подготовки: 2021

Москва, 2021

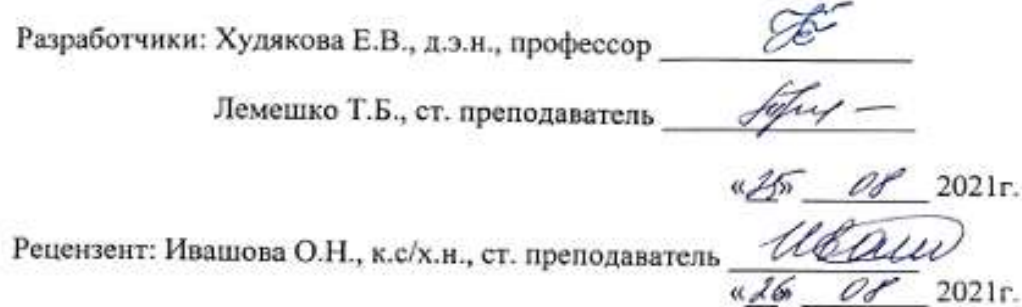

Программа составлена в соответствии с требованиями ФГОС ВО по направлению подготовки 38.03.02 Менеджмент и учебного плана 2021 года начала подготовки

Программа обсуждена на заседании кафедры прикладной информатики протокол № 1 от «26»августа 2021г.

Зав. кафедрой прикладной информатики Худякова Е.В., д.э.н., профессор

 $\mathscr{A}_{\mathscr{D}}$   $\mathscr{A}_{2021r}$ .

#### Согласовано:

Заведующий выпускающей кафедрой управления. Кошелев В.М., д.э.н., профессор

 $OP$  2021r.

Заведующий отделом комплектования ЦНБ

 $A, B$ .

Председатель учебно-методической комиссии института экономики и управления АПК, Корольков А.Ф., к.э.н., доцент

With 08 20215.

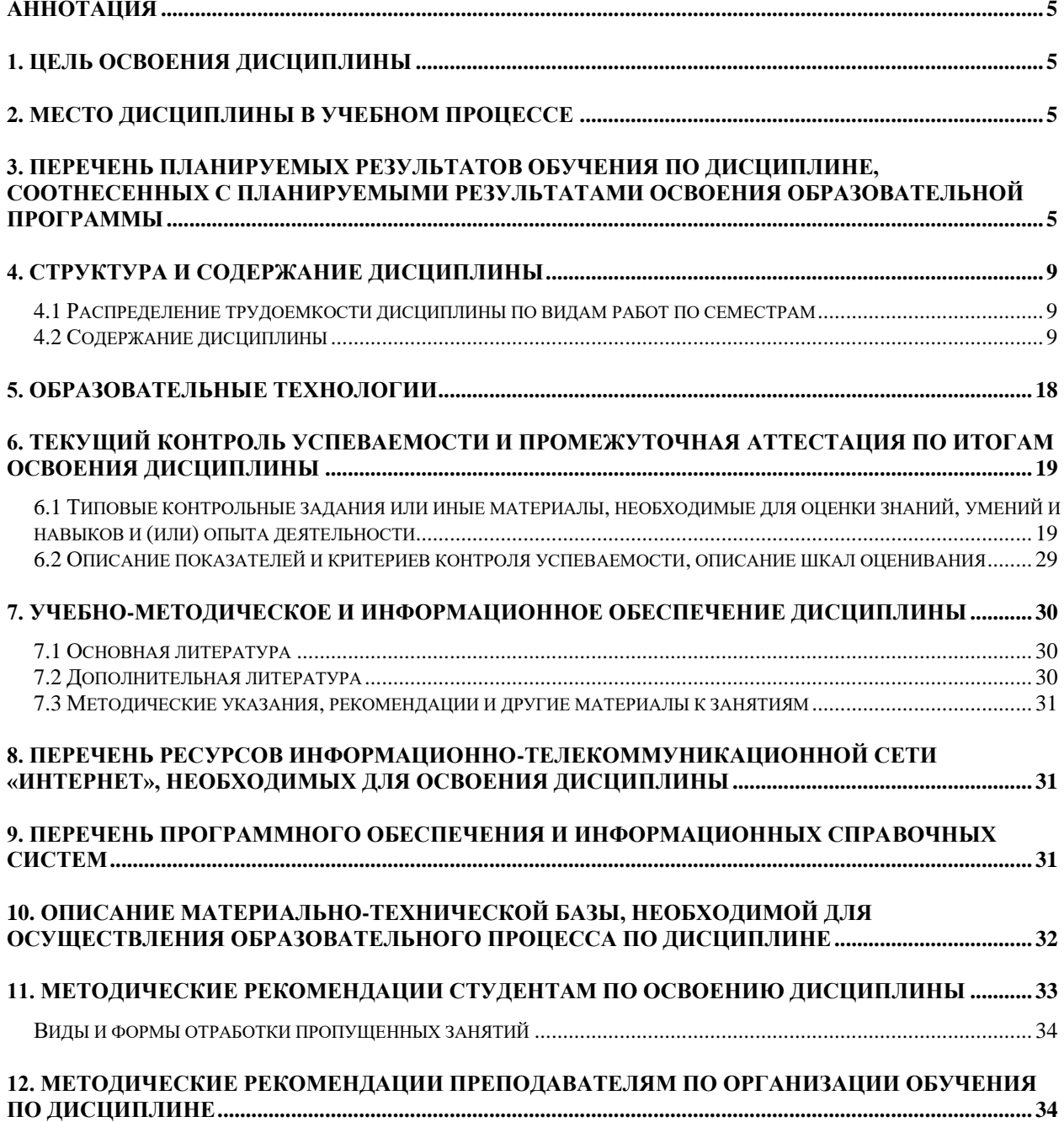

# **Содержание**

#### **АННОТАЦИЯ**

#### **рабочей программы учебной дисциплины Б1.О.12 «Информатика» для подготовки бакалавра по направлению 38.03.02 Менеджмент, направленности «Управление бизнесом»**

<span id="page-4-0"></span>**Цель освоения дисциплины:** формирование целостного представления об информации, информационных процессах и ресурсах, информационных системах и технологиях, цифровизации, цифровых технологиях (платформах), цифровой трансформации, их роли при решении практических задач в профессиональной деятельности.

**Место дисциплины в учебном плане:** дисциплина включена в базовую часть учебного плана по направлению подготовки 38.03.02 Менеджмент.

**Требования к результатам освоения дисциплины:** в результате освоения дисциплины формируются следующие компетенции: **УК-1.1; УК-1.2; УК-1.3; ОПК-5.1; ОПК-5.2; ОПК-5.3; ОПК-6.1; ОПК-6.2; ОПК-6.3**

**Краткое содержание дисциплины:**

Роль и значение предмета в профессиональной подготовке. Информационная культура. Основные понятия и компоненты информатики. Информация и данные. Информационные технологии и системы. Цифровизация и цифровая трансформация. Цифровые технологии, инструменты и платформы. История развития вычислительной техники. Архитектура ЭВМ. Устройство персонального компьютера (ПК). Программное обеспечение ПК: системное, прикладное, инструментарий технологии программирования. Основы алгоритмизации, проектирования и моделирования. Сетевые технологии обработки информации. Информационная безопасность. Методы защиты информации. Современные информационные технологии в профессиональной деятельности.

**Общая трудоемкость дисциплины:** 144/4 (часы/зач.ед.).

**Промежуточный контроль:** экзамен в 1-ом семестре.

#### **1. Цель освоения дисциплины**

<span id="page-4-1"></span>**Целью освоения** дисциплины «Информатика» является формирование целостного представления об информации, информационных процессах и ресурсах, информационных системах и технологиях, цифровизации, цифровых технологиях (платформах), цифровой трансформации, их роли при решении практических задач в профессиональной деятельности.

#### **2. Место дисциплины в учебном процессе**

<span id="page-4-2"></span>Дисциплина «Информатика» относится к базовой части Блока 1 «Дисциплины (модули)» учебного плана. Дисциплина «Информатика» реализуется в соответствии с требованиями ФГОС ВО, ОПОП ВО и Учебного плана по направлению подготовки 38.03.02 Менеджмент.

Дисциплина «Информатика» является основополагающей для изучения следующей дисциплины: «Цифровые технологии в менеджменте».

Рабочая программа дисциплины «Информатика» для инвалидов и лиц с ограниченными возможностями здоровья разрабатывается индивидуально с учетом особенностей психофизического развития индивидуальных возможностей и состояния здоровья таких обучающихся.

#### <span id="page-4-3"></span>**3. Перечень планируемых результатов обучения по дисциплине, соотнесенных с планируемыми результатами освоения образовательной программы**

Образовательные результаты освоения дисциплины обучающимся, представлены в таблице 1.

# Таблица 1

# Требования к результатам освоения учебной дисциплины

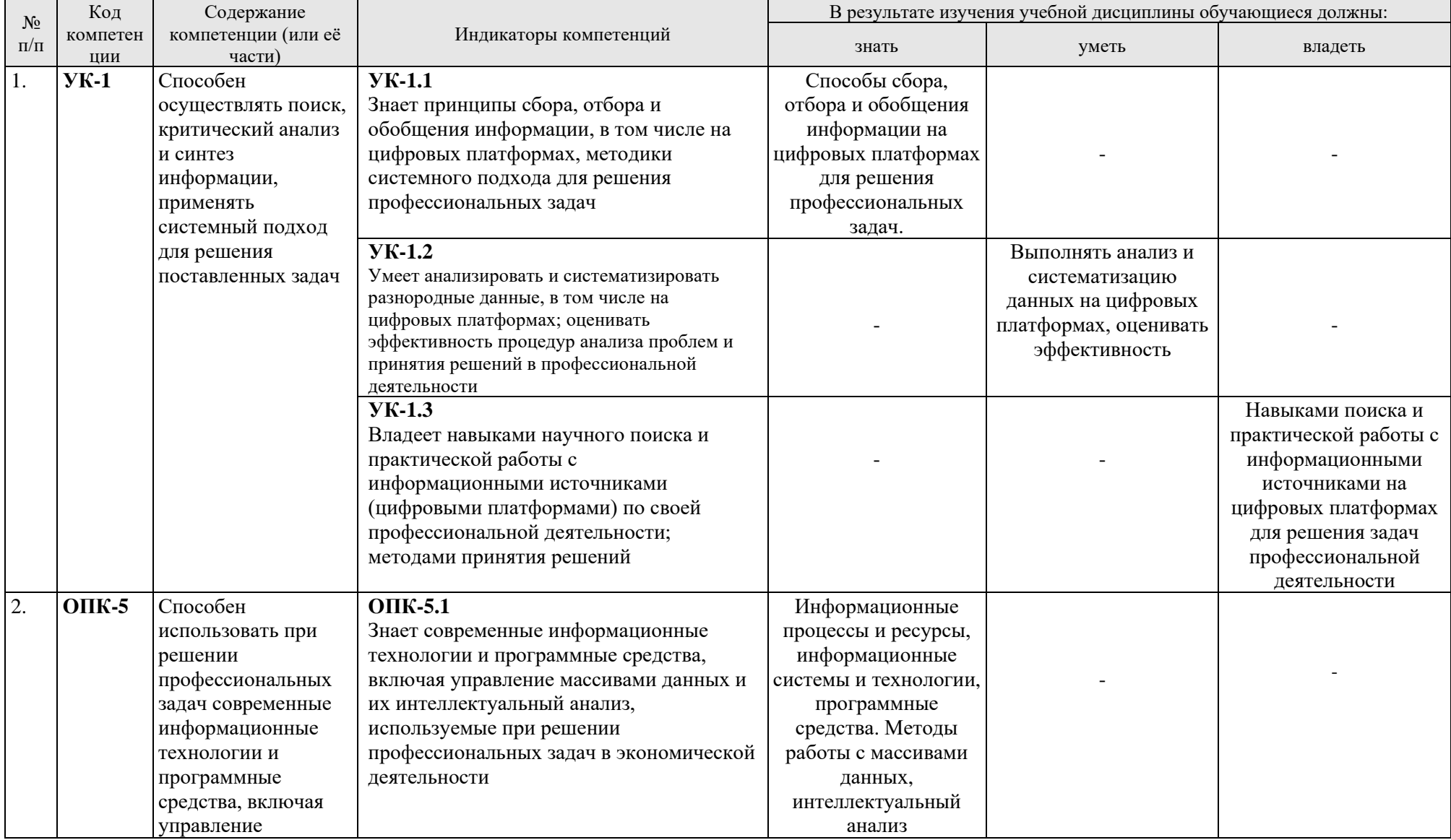

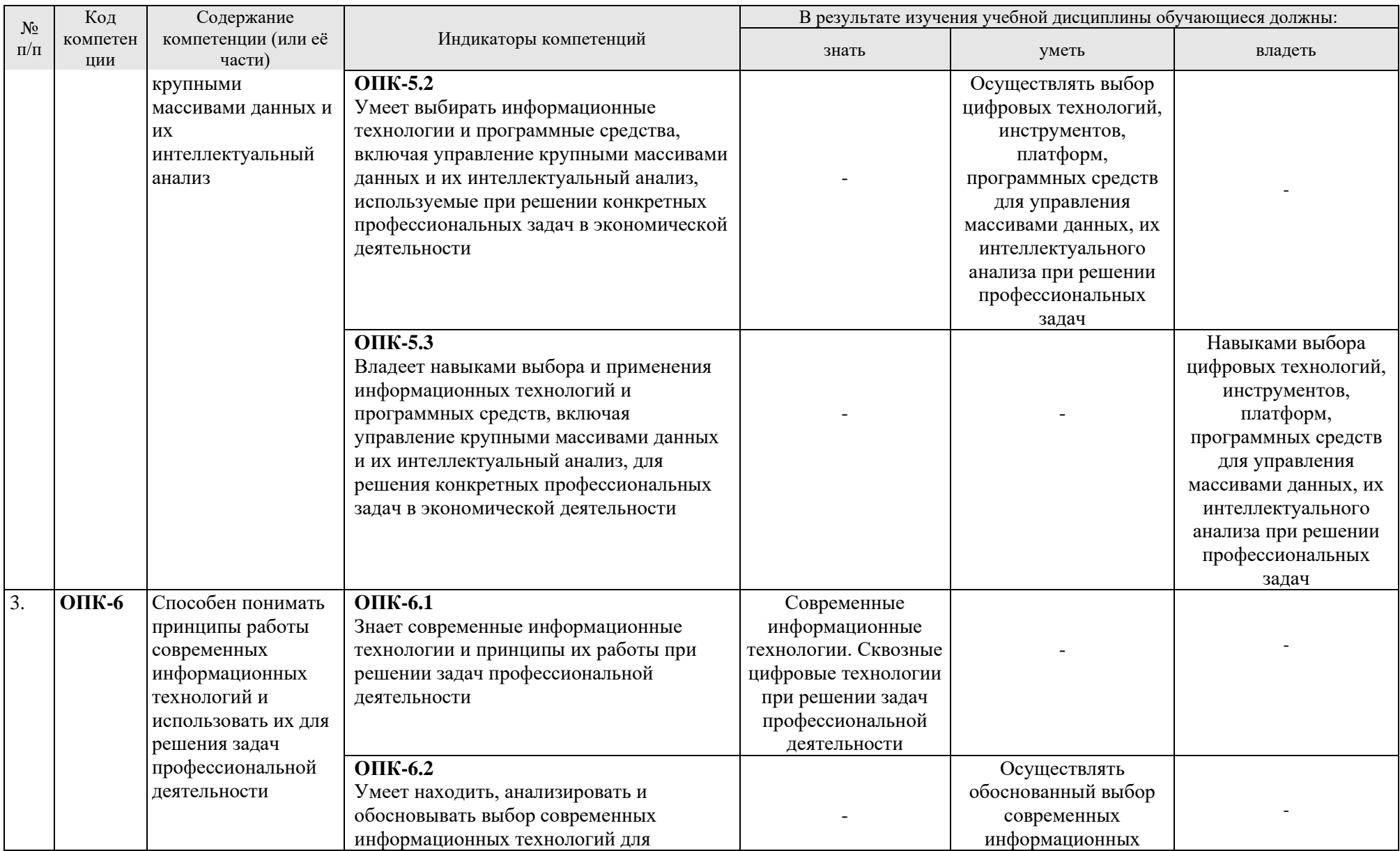

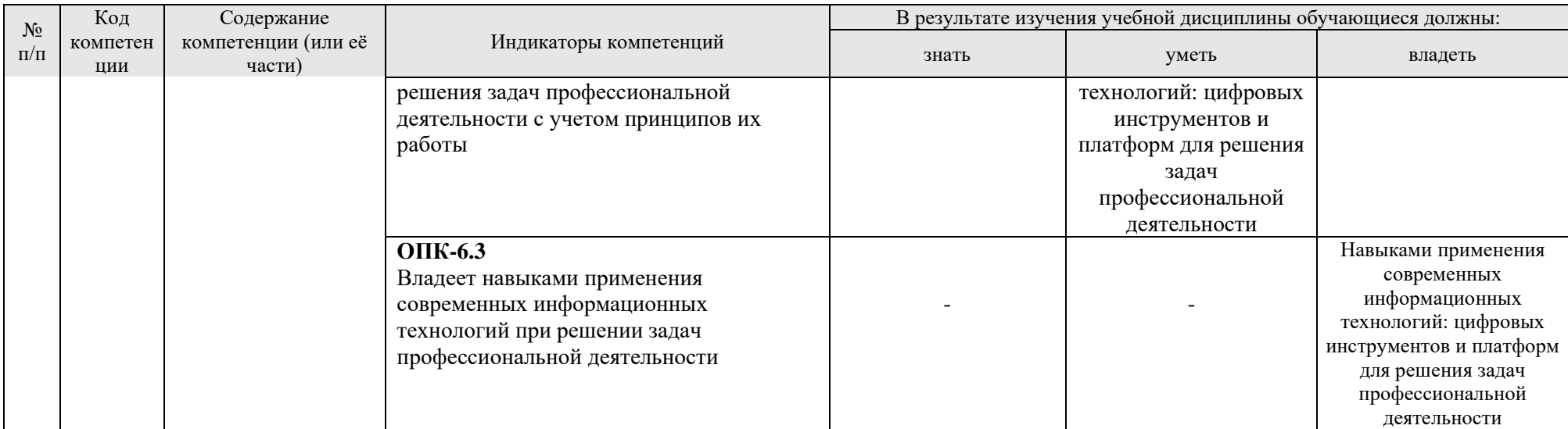

# **4. Структура и содержание дисциплины**

#### <span id="page-8-1"></span><span id="page-8-0"></span>**4.1 Распределение трудоемкости дисциплины по видам работ по семестрам**

Общая трудоёмкость дисциплины составляет 4 зач. единиц (144 часа), их распределение по видам работ в 1 семестре представлено в таблице 2.

#### **Распределение трудоемкости дисциплины по видам работ по семестрам**

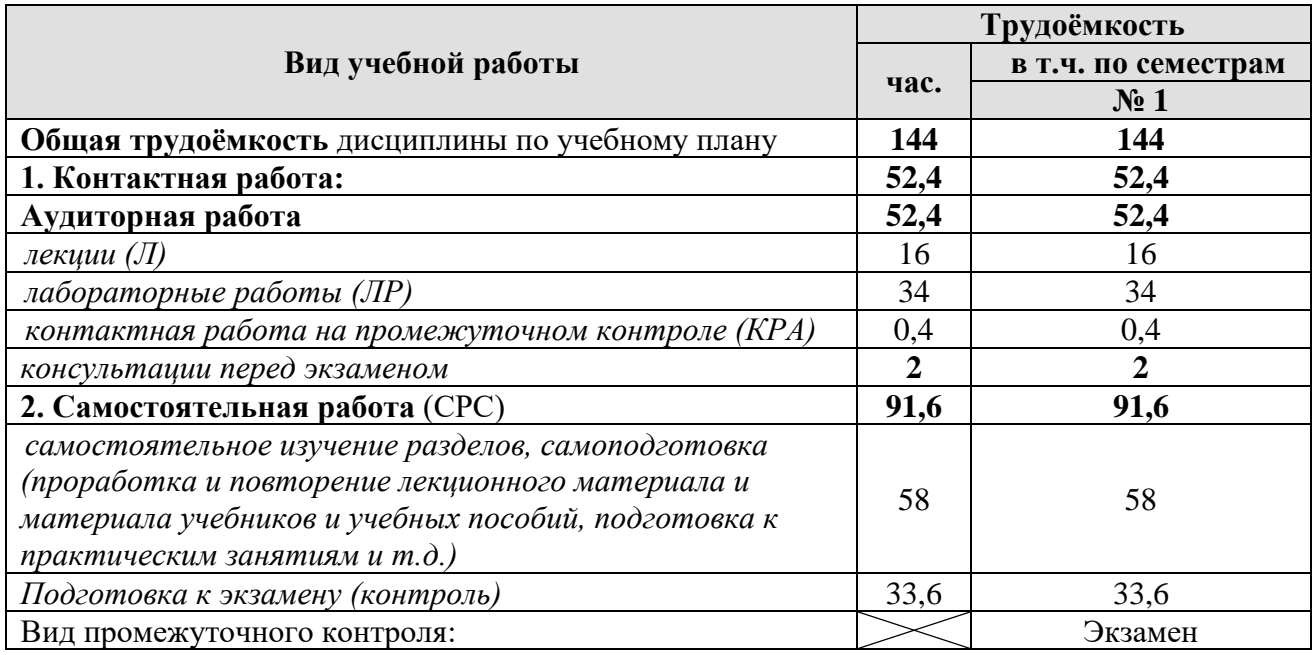

### **4.2 Содержание дисциплины**

Таблица 3

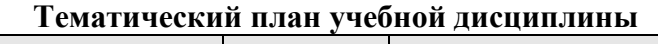

<span id="page-8-2"></span>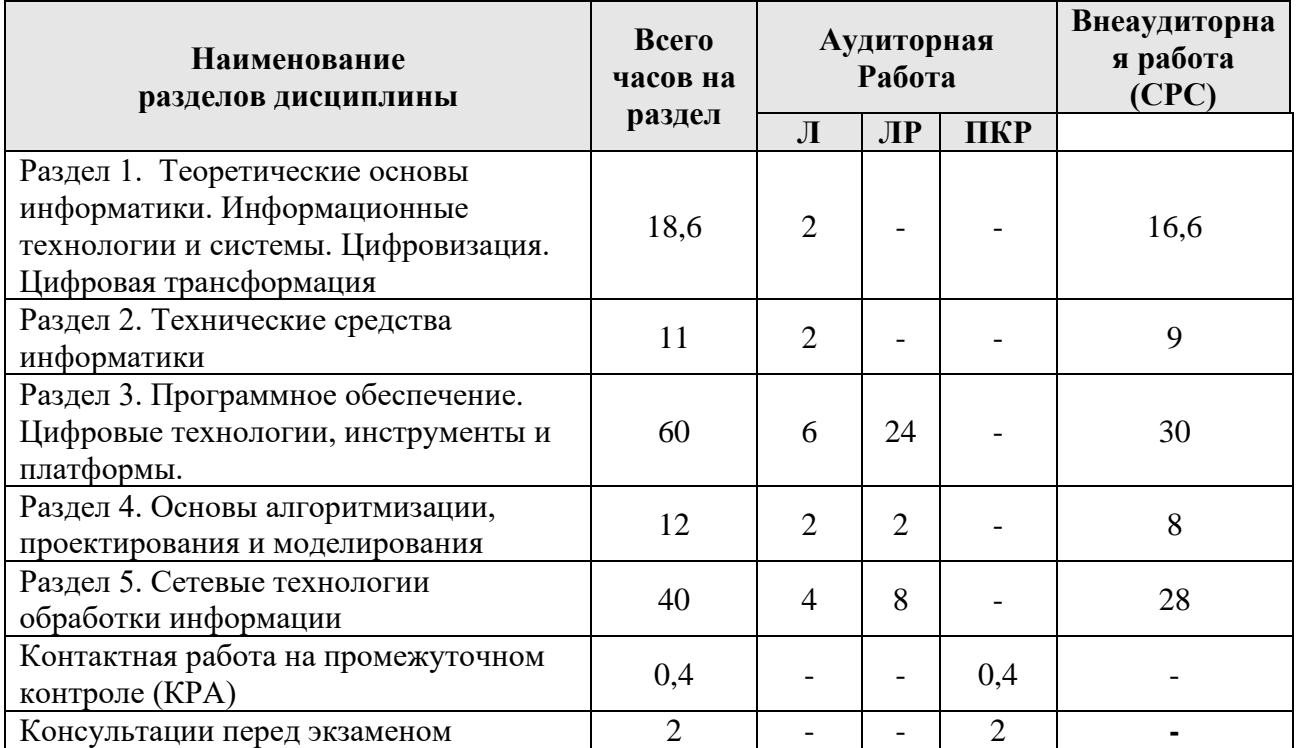

Таблица 2

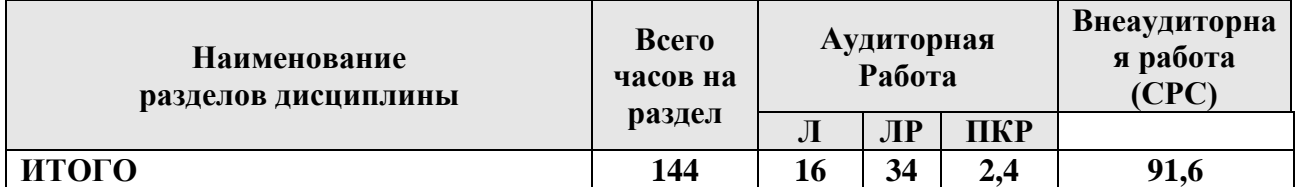

Раздел 1. Теоретические основы информатики. Информационные технологии и системы. Цифровизация. Цифровая трансформация

# Тема 1. Информатика как наука. Предмет, цели и задачи.

#### Информация и данные. Цифровизация. Цифровая трансформация

Информатизация (цифровизация) общества. Информационная культура. Информатика - наука, предмет и задачи. История развития информатики. Место информатики в системе наук. Основные понятия и компоненты информатики. Роль и значение предмета в профессиональной подготовке.

Информация: Информация  $\mathbf{M}$ данные. понятие, определения, классификация, виды, свойства. Информационные процессы и ресурсы: сущность, основные понятия, характеристика. Данные: понятие, атрибутивный аспект Структурирование данных. Типы моделей данных. данных. Информационные технологии и системы: понятие, определение, сущность. технологий. информационных Структура классификация Вилы  $\mathbf{M}$ информационных систем.

Цифровизация. Цифровая трансформация экономики, образования, производства. Цифровые (сквозные) технологии и платформы.

### Тема 2. Основы информационной безопасности. Методы защиты информации

Информационная безопасность Угрозы  $\mathbf{M}$ ee составляющие. информационной безопасности. Методы защиты информации. Компьютерные вирусы и антивирусные программы. Криптография.

### Раздел 2. Технические средства информатики

### Тема 3. Технические средства реализации информационных процессов

Структурная организация и принципы функционирования персональных компьютеров. История развития вычислительной техники. Исторические предшественники современных ПК. Поколения ЭВМ. Классификация ЭВМ. Архитектура ЭВМ. Основные функции ЭВМ. Принципы построения ЭВМ. Классическая архитектура ЭВМ и принципы Джона фон Неймана. Арифметические и логические основы ЭВМ. Магистрально-модульный принцип построения ЭВМ. Устройство персонального компьютера. Базовая аппаратная конфигурация ПК. Внутренние устройства системного бока. Периферийные устройства ПК.

### Раздел 3. Программное обеспечение. Цифровые технологии, инструменты и платформы.

### Тема 4. Системное программное обеспечение

Операционные системы (ОС): понятие, определение, классификация (Windows фирмы Microsoft, UNIX, OS/2, OS X, Linux и др.). Назначение и основные функции. Понятие файловой системы. Оболочки операционных систем. Сервисное программное обеспечение. ОС для мобильных устройств (смартфонов, планшетов, нетбуков и др.) – [Apple iOS,](https://ru.wikipedia.org/wiki/Apple_iOS) [Windows Phone,](https://ru.wikipedia.org/wiki/Windows_Phone) [Open](https://ru.wikipedia.org/wiki/Open_webOS)  [webOS](https://ru.wikipedia.org/wiki/Open_webOS) или [Android.](https://ru.wikipedia.org/wiki/Android)

#### **Тема 5. Прикладное программное обеспечение (ППО)**

Классификация ППО. Программные средства общего назначения, их характеристика и функциональные возможности: текстовые редакторы (MS Word), табличный процессор (MS Excel), система управления базами данных (СУБД MS Access, Oracle и др., язык SQL), программы подготовки презентаций (MS PowerPoint), интегрированные системы (Microsoft Office 2010, 2013, 365 (Office Online)).

Программные средства специального назначения: авторские системы, гипертекстовые системы, экспертные системы, системы мультимедиа.

Программные средства профессионального назначения: автоматизированные системы управления (АСУ), автоматизированные информационные технологии в экономике, менеджменте. Рынок программнотехнических средств, информационных продуктов и услуг для решения прикладных задач в менеджменте и маркетинге. Справочно-правовые системы (КонсультантПлюс, Гарант).

**Тема 6. Современные информационные технологии в профессиональной деятельности. Цифровые технологии, инструменты и платформы. Массивы данных и интеллектуальный анализ**

Современные информационные технологии. Индустрия 4.0. Сквозные технологии. Цифровая трансформация образования, отраслей АПК. Цифровые инструменты для решения профессиональных задач.

### **Раздел 4. Основы алгоритмизации, проектирования и моделирования Тема 7. Введение в алгоритмизацию**

Этапы разработки и реализации задачи. Сущность и содержательная трактовка понятия «задача». Классификация задач. Функциональные и технологические задачи. Этапы решения задачи на ПК. Постановка задачи. Выбор и обоснование методов, способов, инструментальных средств решения задачи.

Алгоритм и его свойства. Способы представления алгоритмов. Типы алгоритмов. Правила построения схем алгоритмов.

### **Тема 8. Основы программирования и моделирования**

Понятие программы, программирования, языка программирования. Технология разработки программных продуктов. Классификация языков программирования. Виды программирования: структурное программирование, основы объектно-ориентированного программирования; логическое, алгоритмическое программирование. Инструментарий технологии программирования: системы программирования, средства для создания приложений, средства создания информационных систем.

Понятие модели и моделирования. Этапы построения моделей. Классификация моделей. 3D-моделирование.

### **Раздел 5. Сетевые технологии обработки информации**

**Тема 9. Компьютерные и телекоммуникационные сети. Интернеттехнологии в профессиональной деятельности**

Понятие, назначение и классификация компьютерных сетей. Локальные вычислительные сети (ЛВС): топологии, принципы работы, аппаратное и программное обеспечение. Архитектуры «файл-сервер» и «клиент-сервер». Интернет-маркетинг.

Глобальная сеть Интернет: назначение, структура, сетевые протоколы, адресация ресурсов. Гипертекст, гиперссылка, язык гипертекстовой разметки HTML. Способы подключения к сети Интернет. Прикладные службы Интернета: электронная почта, всемирная паутина, передача файлов, телеконференции.

Браузеры: назначение, виды, основные функции (Google Chrome, Mozilla Firefox и др.). Информационно-поисковые системы. Язык запросов.

Проектирование Web-сайтов. Этапы создания Web-сайтов. Создание Web-сайтов средствами языка HTML. Теги, их назначение. Применение webконструкторов сайтов (http://ru.wix.com, http://www.ucoz.ru, http://ru.jimdo.com).

Облачные технологии Google Диск, Яндекс.Диск, Облако Mail.Ru, Dropbox и др.: возможности, применение в профессиональной деятельности. Интернет-сервисы в профессиональной деятельности.

### **4.3 Лекции/лабораторные работы**

Таблица 4

#### **Содержание лекций/лабораторных работ и контрольных мероприятий**

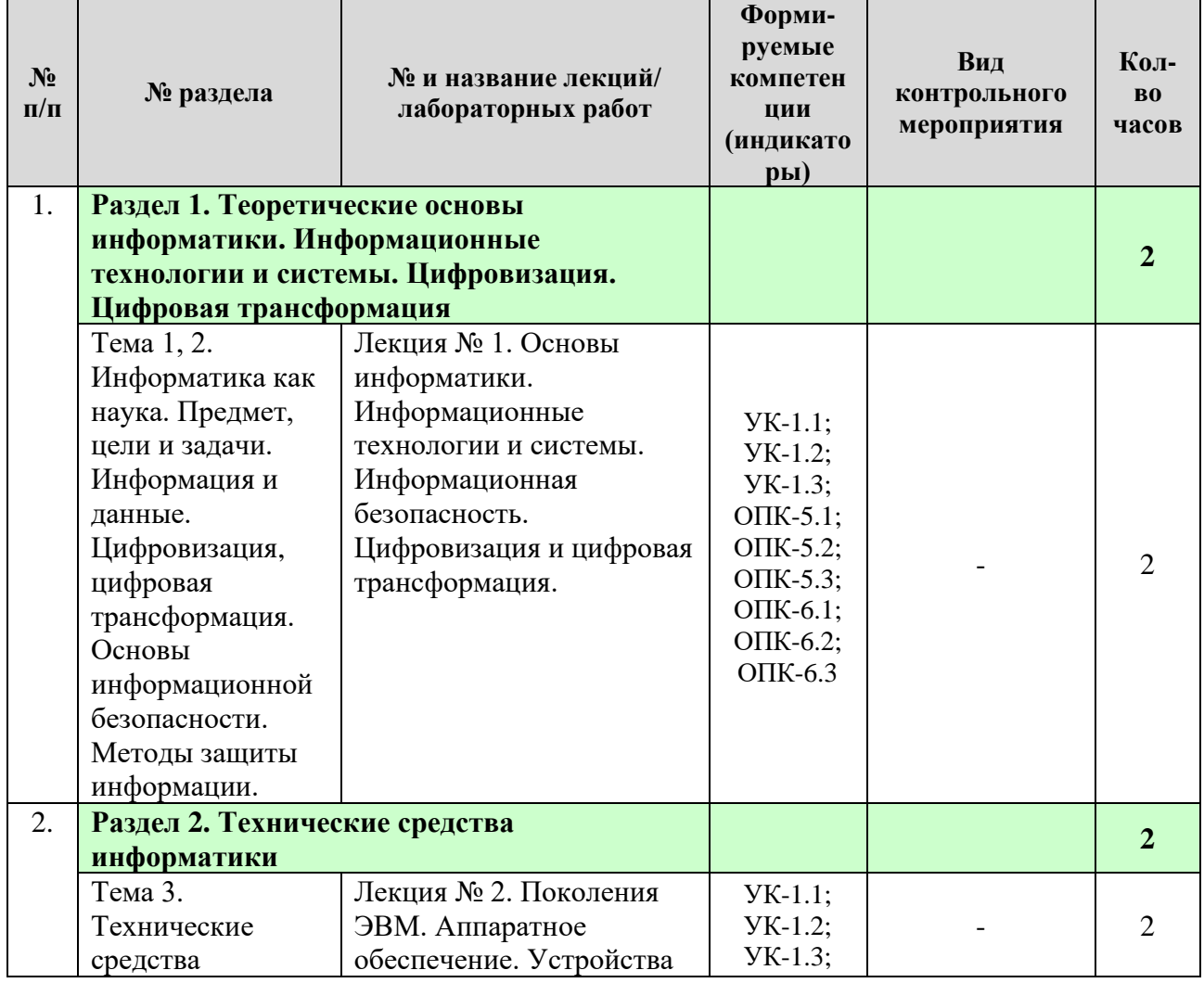

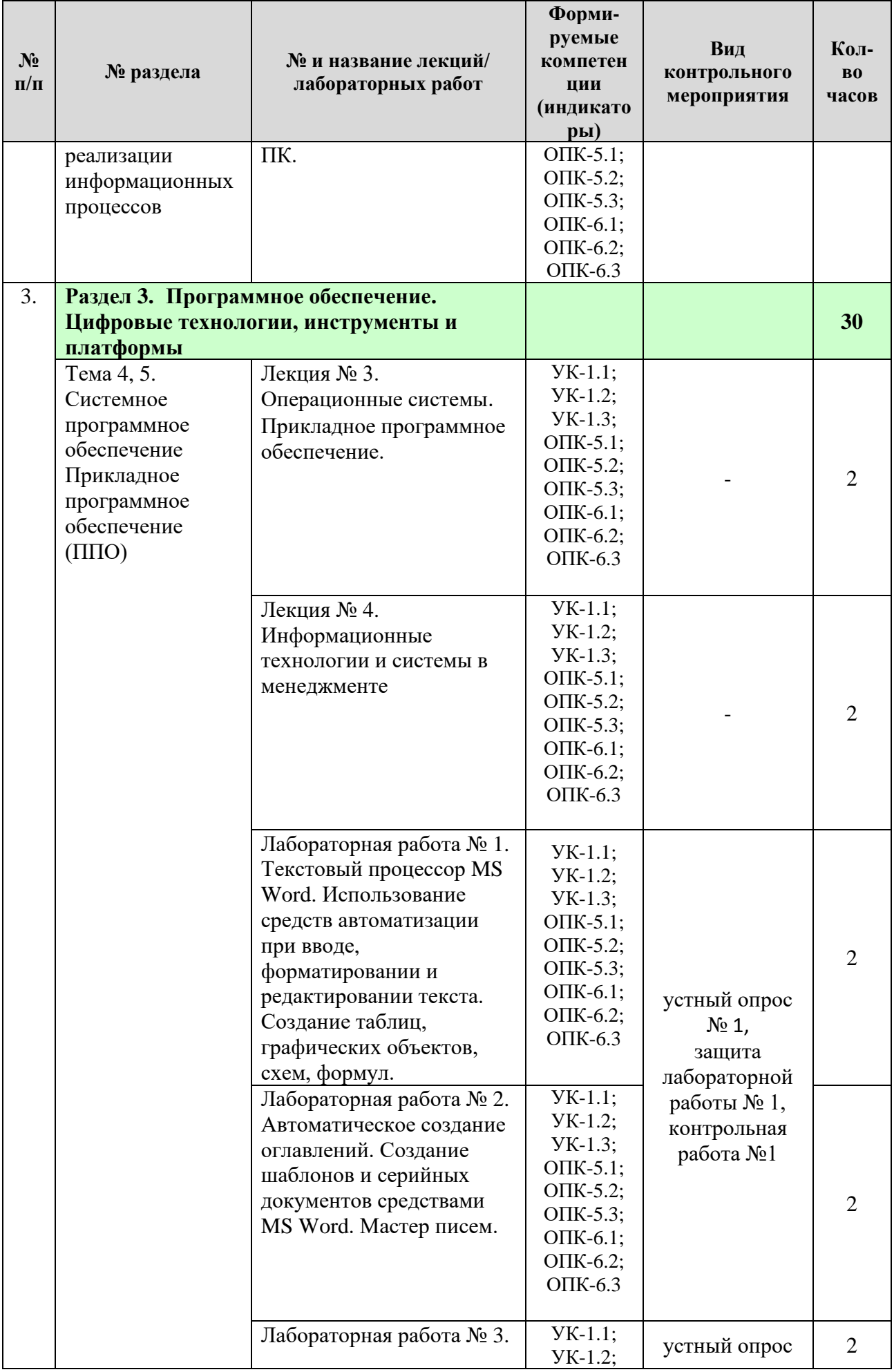

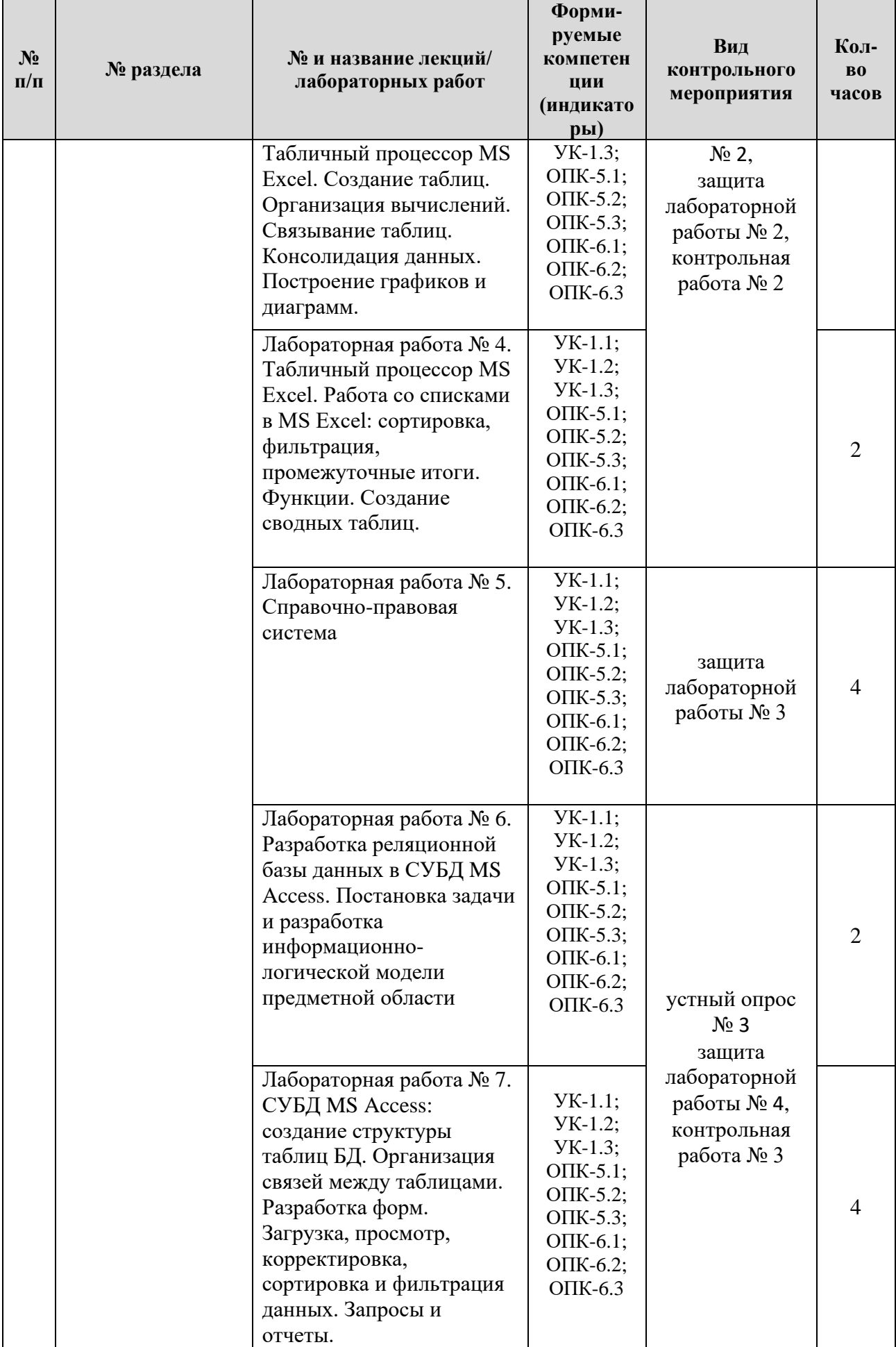

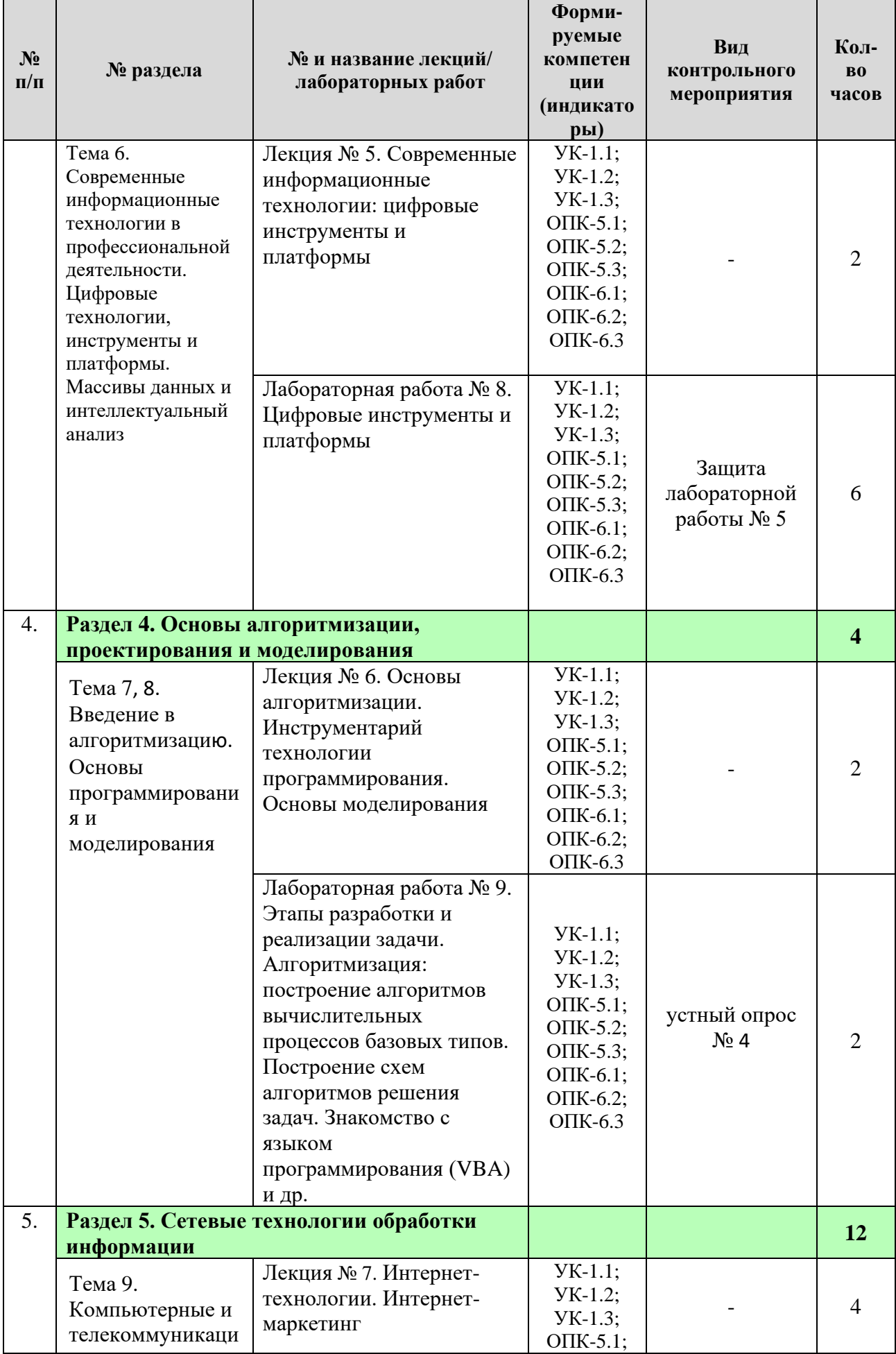

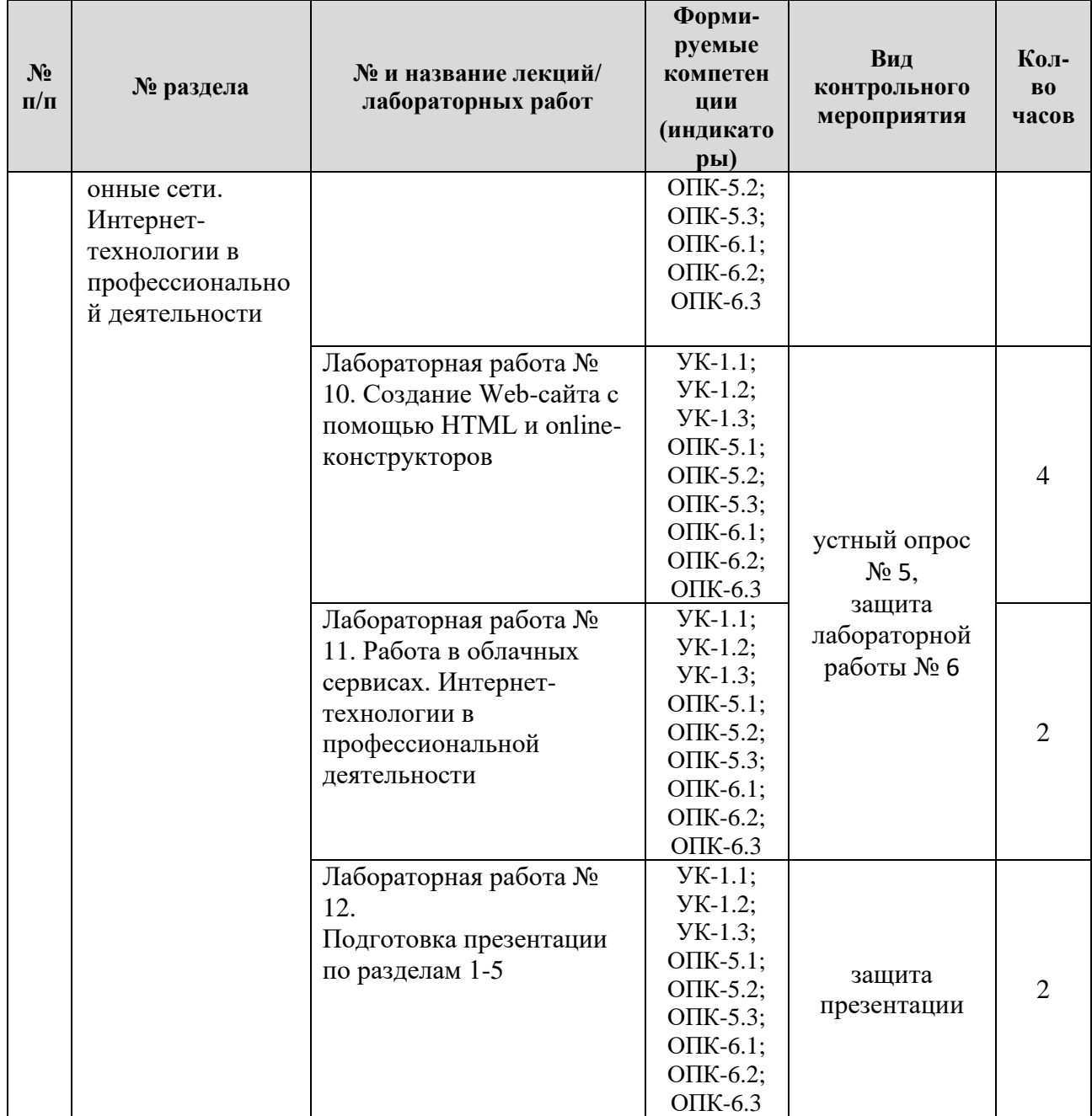

Таблица 5

#### **Перечень вопросов для самостоятельного изучения дисциплины**

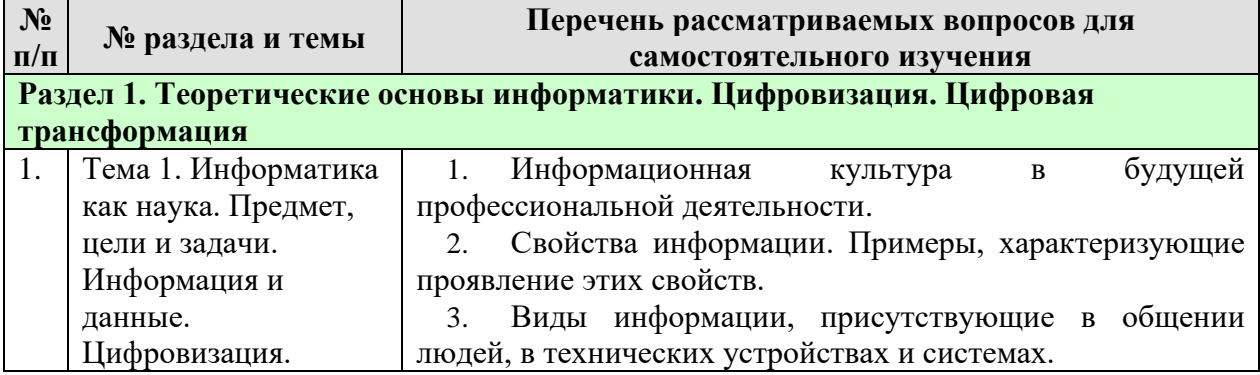

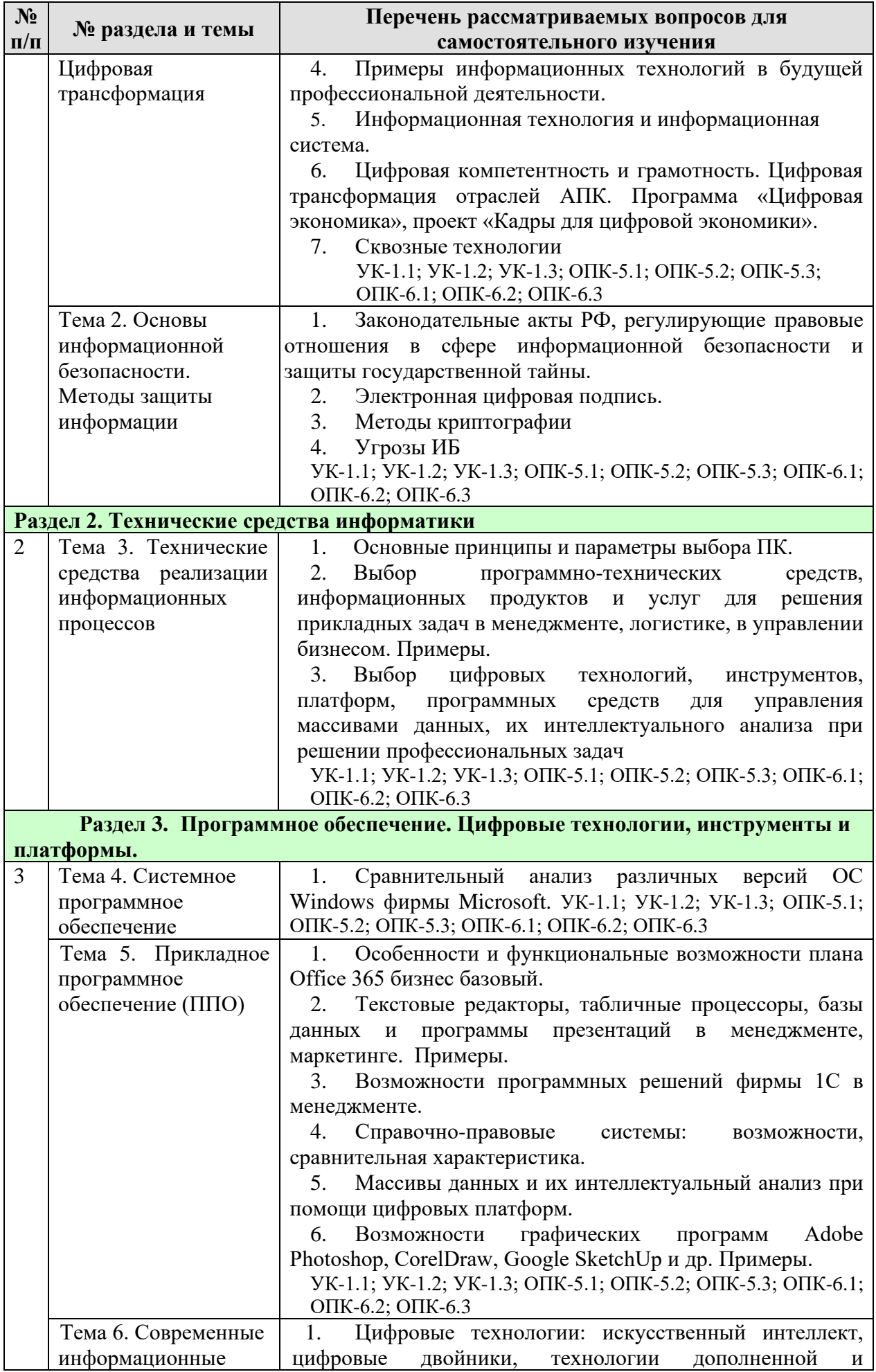

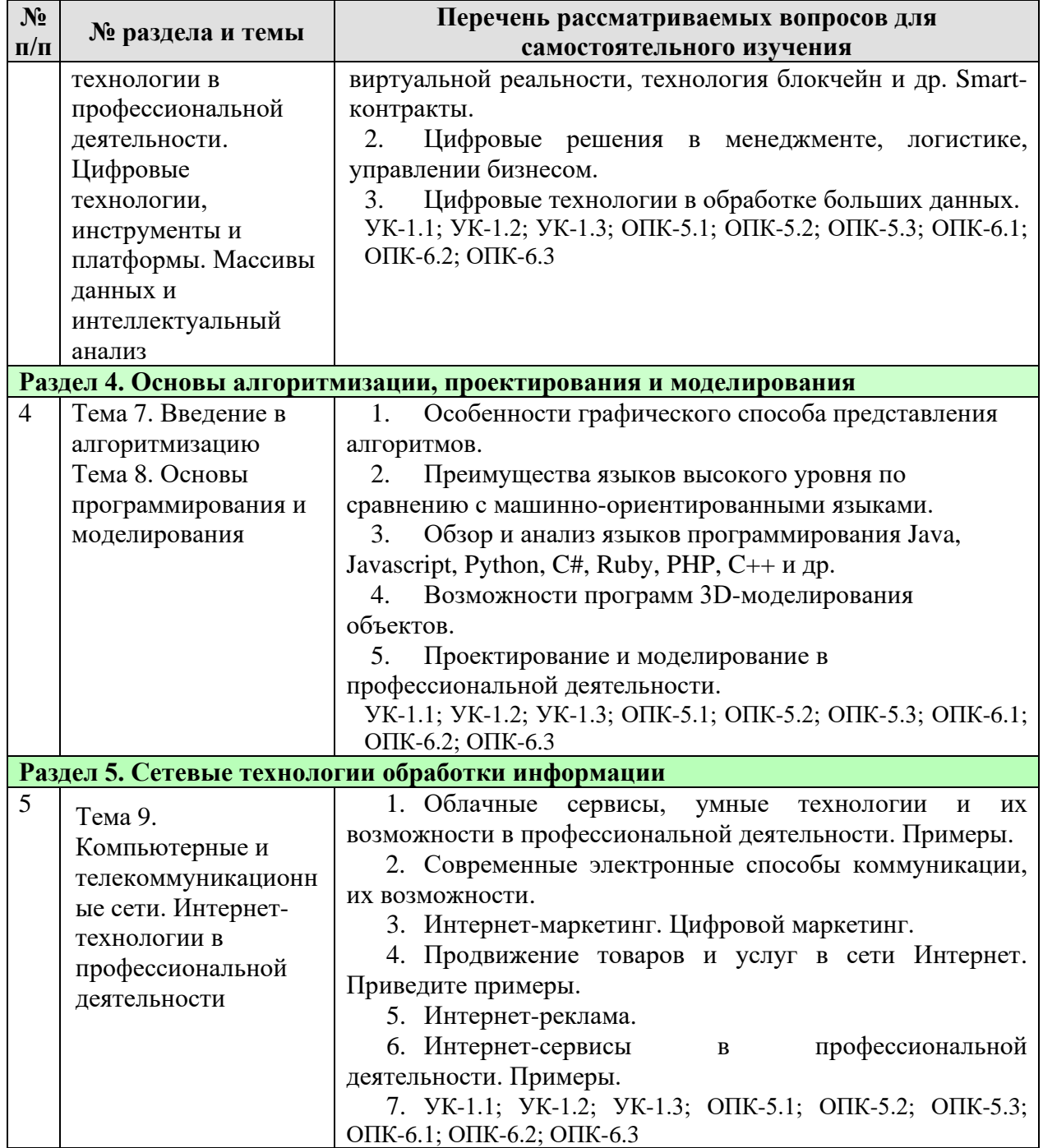

# **5. Образовательные технологии**

Таблица 6

# <span id="page-17-0"></span>**Применение активных и интерактивных образовательных технологий**

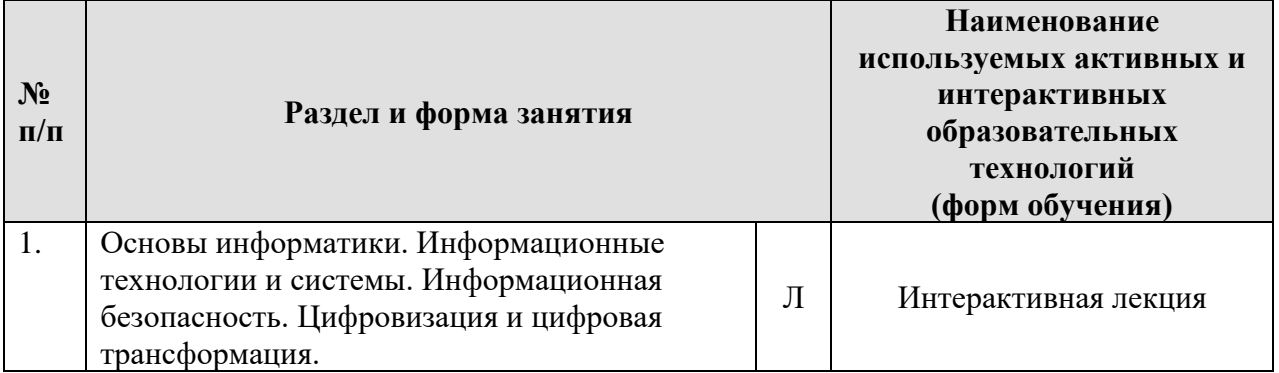

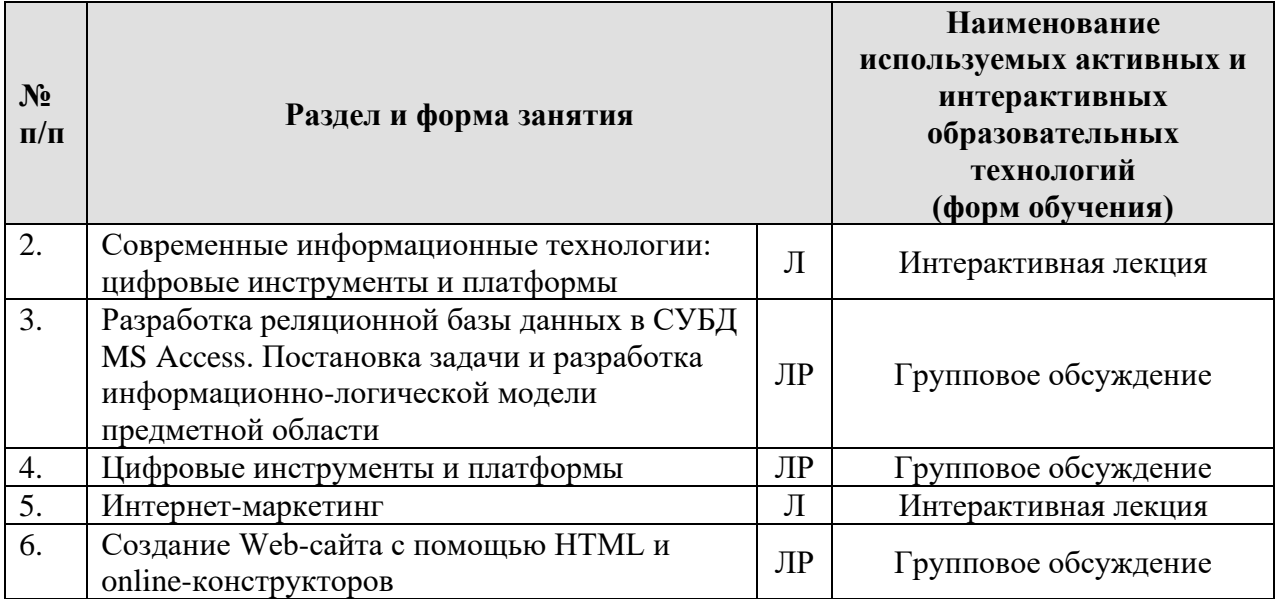

### <span id="page-18-0"></span>**6. Текущий контроль успеваемости и промежуточная аттестация по итогам освоения дисциплины**

### <span id="page-18-1"></span>**6.1 Типовые контрольные задания или иные материалы, необходимые для оценки знаний, умений и навыков и (или) опыта деятельности**

### *1) Вопросы для устного опроса*

### **Раздел 3. Программное обеспечение. Цифровые технологии, инструменты и платформы**

*Устный опрос № 1*

### *Тема 4. Системное программное обеспечение*

- 1. Какую структуру имеет системное программное обеспечение?
- 2. Операционные системы (ОС): понятие, определение, функции, классификация (Windows фирмы Microsoft, UNIX, OS/2, OS X, Linux и др.).
- 3. Опишите типичное окно Windows XP/Vista/7/8/10?
- 4. Операционные оболочки, их назначение.
- 5. Утилиты, их назначение.
- 6. ОС для мобильных устройств.

#### *Тема 5. Прикладное программное обеспечение (ППО)*

- 1. Классификация прикладных программных средств.
- 2. Программные средства общего назначения.
- 3. Программные средства специального назначения.
- 4. Программные средства профессионального назначения.
- 5. Авторские системы.
- 6. Гипертекстовые системы.
- 7. Экспертные системы.
- 8. Системы мультимедиа.
- 9. Автоматизированные системы управления (АСУ)
- 10. Автоматизированные информационные технологии в экономике и менеджменте.
- 11. Информационные технологии в экономике. Приведите примеры.
- 12. Информационные системы в маркетинге/логистике/управлении бизнесом. Приведите примеры.
- 13. Информационные технологии и системы в менеджменте. Приведите примеры.
- 14. Справочно-правовые системы.
- 15. Цифровые решения в менеджменте.
- 16. Текстовые процессоры, их возможности.
- 17. Какие возможности предоставляют текстовые редакторы?
- 18. Что такое форматирование и редактирование текста?
- 19. Какие средства автоматизации при создании и редактировании документов Вы знаете?
- 20. Какова последовательность создания оглавления?

# Устный опрос № 2

- 1. Табличные процессоры, их возможности.
- 2. Программы подготовки презентации.
- 3. Перечислите и поясните основные типы входных данных, которые могут быть введены в ячейки электронной таблицы?
- 4. Что такое формула в электронной таблице и ее типы. Приведите примеры?
- 5. Что такое функция в электронной таблице и ее типы. Приведите примеры?
- 6. Для чего используются абсолютные и относительные адреса ячеек?
- 7. Что такое консолидация данных?
- 8. Для чего и как создается список (база данных) в MS Excel?
- 9. Чем автофильтр отличается от расширенного фильтра?
- 10. Как выполнить фильтрацию данных с помощью автофильтра?
- 11. Какова последовательность работы с расширенным фильтром?
- 12. В каких случаях и каким образом подсчитываются промежуточные итоги?
- 13. Назовите области применения сводных таблиц.
- 14. Для чего используется надстройка «Пакет анализа»?

# Устный опрос № 3

- 1. Понятие базы данных (БД).
- 2. Классификация баз данных.
- 3. Этапы проектирования БД.
- 4. Понятие модели данных.
- 5. Что такое реляционная модель базы данных?
- 6. Каковы основные функциональные возможности СУБД?
- 7. Объекты MSAccess.
- 8. Назовите определение «ключа». Какие виды ключей Вы знаете?
- 9. Поясните назначение ключевых полей в реляционной базе данных?
- 10.Что называется инфологической моделью предметной области?
- 11. Какие виды связей между объектами Вам известны?
- 12. Какие существуют типы запросов?
- 13. Назначение подчиненной формы.
- 14. Назначение отчетов.
- 15. Язык запросов SQL.
- 16.SQL Server.

# Раздел 4. Основы алгоритмизации, проектирования и моделирования

# Устный опрос № 4

# Тема 7. Введение в алгоритмизацию

- 1. Этапы разработки и реализации задач на ЭВМ.
- $2.$ Сущность и содержательная трактовка понятия «задача».
- $\mathfrak{Z}$ . Разновидности задач.
- 4. Расчетные, функциональные и экономические задачи.
- $5<sub>1</sub>$ Последовательность разработки задачи с использованием ПК.
- 6. Постановка задачи.
- $7<sub>1</sub>$ Выбор и обоснование методов, способов, инструментальных средств решения задачи.
- 8. Что такое алгоритм? Приведите пример.
- Каков порядок разработки, каковы способы и средства преставления 9. алгоритмов.
- 10. Перечислите способы записи алгоритмов.
- 11. Каковы правила построения схем алгоритмов.
- 12. Перечислите базовые типы структур вычислительных процессов.
- 13. Объясните свойство алгоритмов "универсальность" ("массовость").
- 14. Объясните свойство алгоритмов "дискретность".
- 15. Объясните свойство алгоритмов "результативность".
- 16. Кто может быть исполнителем алгоритмов?
- 17. Что такое блок схема алгоритма? Приведите примеры.
- 18. Дайте определение линейных алгоритмов. Приведите примеры.
- 19. Дайте определение циклических алгоритмов. Приведите примеры.
- 20. Дайте определение разветвляющихся алгоритмов. Приведите примеры.

# Тема 8. Основы программирования и моделирования

- 1. Что такое язык программирования?
- 2. По какому принципу различаются языки программирования?
- 3. Дайте характеристику машинно-независимым языкам программирования.
- 4. Для чего используются трансляторы?
- 5. В чем отличие компилятора от интерпретатора?
- 6. Какие виды программирования выделяют?
- 7. Перечислите основные операторы языка VBA.
- 8. Раскройте понятия: операнд, оператор, константа, переменная.
- 9. Дайте характеристику алгоритмическому программированию.
- 10.В чем заключается особенность структурного программирования?
- 11. Охарактеризуйте объектно-модульное программирование.
- 12. Что такое модель? Для чего используются модели?
- 13. Что такое моделирование?
- 14. Что такое 3D-моделирование и проектирование?
- 15. Как классифицируются модели?
- 16. Какие этапы проходит процесс создания модели?
- 17. Какие виды моделирования различают?
- 18. Какие модели характеризуют информационное моделирование?
- 19. Что такое формализация?
- 20.В чем заключается цель компьютерного моделирования?
- 21. Что понимается под компьютерной моделью?
- 22. Каковы основные функции и этапы компьютерного моделирования?

# Раздел 5. Сетевые технологии обработки информации

# Устный опрос № 5

# Тема 9. Компьютерные и телекоммуникационные сети. Интернеттехнологии в профессиональной деятельности

- 1. Что понимается под компьютерной сетью?
- 2. Почему компьютеры и устройства объединены в сеть?
- 3. Какая модель описывает уровни взаимодействия систем в компьютерных сетях?
- 4. Что такое протокол?
- 5. Какие каналы передачи данных могут осуществлять связь между компьютерами?
- 6. Как могут быть классифицированы компьютерные сети?
- 7. Что такое топология сети?
- 8. Локальные вычислительные сети (ЛВС): топологии, принципы работы, аппаратное и программное обеспечение.
- 9. Архитектуры «файл-сервер» и «клиент-сервер»
- 10.Что такое гипертекст и HTML?
- 11. Что такое IP-адрес?
- 12. Для чего используется протокол ТСР/IР?
- 13. Что называется доменом?
- 14. Какие функции выполняет доменная служба имен?
- 15. Для чего в Интернете используется URL?
- 16. Как устроена Всемирная паутина (WWW)?
- 17. Как осуществляется работа с Web-браузера?
- 18.С помощью чего и как проводится поиск информации в Интернете?
- 19.Как организована работа электронной почты?
- 20.Какие средства используются для общения в Интернете?
- 21.Способы создания Web-сайтов.
- 22.Облачные технологии и их возможности.
- 23.Google Диск: возможности, примеры.
- 24.Яндекс.Диск: возможности, примеры.
- 25.Dropbox: возможности, примеры.
- 26.Умные технологии и их возможности.
- 27.Интернет-маркетинг.
- 28.Интернет-реклама.

29.Интернет-сервисы в профессиональной деятельности.

### *2) Примерный перечень вопросов, выносимых на промежуточную аттестацию (экзамен)*

- 1. Информатика: понятие, определения. Место и роль информатики в современном обществе.
- 2. Информация, данные: определения, классификация, свойства, виды.
- 3. Способы поиска, анализа и синтеза информации.
- 4. Представление данных, единицы измерения и хранения данных…
- 5. Информационная культура, её сущность. Уровни информационной культуры.
- 6. Этапы подготовки и решения задач на компьютере.
- 7. История развития ЭВМ: исторические предшественники современных компьютеров.
- 8. Эволюция ЭВМ: поколения ЭВМ, их характеристика.
- 9. Понятие «Архитектура ЭВМ».
- 10.Классическая архитектура ЭВМ и принципы Джона Фон Неймана.
- 11. Магистрально-модульный принцип построения ЭВМ.
- 12. Базовая аппаратная конфигурация ПК.
- 13. Внутренние устройства системного блока: назначение, характеристика.
- 14. Устройства обработки информации: назначение, характеристика.
- 15. Устройства хранения информации: назначение, характеристика.
- 16. Устройства ввода информации: назначение, характеристика.
- 17. Устройства вывода информации: назначение, характеристика.
- 18. Устройства обмена данными: назначение, характеристика.
- 19. Периферийные устройства ПК.
- 20. Программное обеспечение ПК: определения, классификация.
- 21. Системное программное обеспечение.
- 22. Прикладное программное обеспечение.
- 23. Системы программирования (инструментарий технологии программирования).
- 24. Операционные системы: назначение, функции, виды, интерфейс.
- 25. Программные средства общего назначения, их характеристика.
- 26. Программные средства специального назначения, их характеристика.
- 27. Программные средства профессионального назначения, их характеристика.
- 28. Цифровые технологии в экономике и менеджменте.
- 29.Цифровые технологии в логистике/управлении бизнесом.
- 30. Алгоритм: понятие, свойства, способы описания.
- 31. Понятия: «Язык программирования», «Программа», «синтаксис и семантика языка программирования», «операнд», «оператор».
- 32. Классификация языков программирования.
- 33. Языки программирования высокого уровня.
- 34. Программы трансляторы: назначение…
- 35. Компиляторы и интерпретаторы.
- 36. Структурное программирование, характеристика.
- 37. Объектно-ориентированное программирование (ООП), характеристика.
- 38. Модульное (алгоритмическое) программирование.
- 39. Логическое программирование.
- 40. 3D-моделирование: сущность, возможности.
- 41. Компьютерные вирусы: определение, классификация, признаки проявления.
- 42. Антивирусные программы: назначение, классификация, характеристика.
- 43. Защита информации, её сущность, методы.
- 44. Криптографические методы защиты информации.
- 45. MS Office10/13/365 (Office online): особенности и функциональные возможности.
- 46. Текстовый процессор MS Word: назначение, функциональные возможности.
- 47. Возможности MS Word при работе с документами сложной структуры (оглавление), по созданию таблиц, рисунков, формул.
- 48. Табличный процессор MS Excel: назначение, функциональные возможности.
- 49. Возможности MS Excel: таблицы, расчеты, диаграммы, работа со списками (базами данных).
- 50. Технология подготовки компьютерных презентаций. Программа MS PowerPoint: назначение, функциональные возможности.
- 51. Базы данных: определение, классификация, характеристика.
- 52. Модели данных: классификация, основы построения.
- 53. Базы данных реляционного типа: понятие, характеристика, структурные элементы.
- 54. СУБД MS Access: назначение, функциональные возможности.
- 55. Объекты MS Access: назначение, способы создания и редактирования.
- 56. Виды связей в базах данных реляционного типа.
- 57. Запросы в MS Access: основные понятия, способы создания.
- 58. Отчеты в MS Access: основные понятия, способы создания.
- 59.Язык реляционных баз данных SQL.
- 60.Microsoft SQL Server, возможности.
- 61.Массивы данных и их интеллектуальный анализ.
- 62. Графические программы, их назначение и возможности.
- 63. Компьютерные сети: определение, классификация, краткая характеристика.
- 64. Глобальная сеть Internet: общая характеристика, структура, услуги.
- 65. Облачные технологии, их возможности (Google Диск, Яндекс.Диск, Облако Mail.Ru, Dropbox и др.).
- 66.Онлайн-сервисы в обучении.
- 67.Цифровые технологии, инструменты и платформы, их сущность и назначение.
- 68.Цифровая трансформация, сущность, примеры.
- 69.Сквозные технологии, примеры.
- 70.Прорывные технологии, их актуальность, практическая значимость. Примеры.
- 71.Цифровые инструменты в профессиональной деятельности.

### *3) Примерная тематика презентаций*

1. Информация: понятие, определения, источники, свойства, классификация, формы представления.

2. Эволюция ЭВМ (история развития вычислительной техники).

3. Операционные системы: назначение, основные функции, сравнительная характеристика.

- 4. Аппаратные средства ПК.
- 5. Внутренние устройства системного блока.
- 6. Внешние (периферийные) устройства ПК.
- 7. Компьютерные сети: назначение, классификация.
- 8. Локальная компьютерная сеть.
- 9. Глобальная компьютерная сеть.
- 10. Основы алгоритмизации.
- 11. Языки программирования, их классификация, назначение.
- 12. Проектирование на ПК.
- 13. Моделирование на ПК.
- 14. Программное обеспечение.
- 15. Системное программное обеспечение.
- 16. Прикладное программное обеспечение.
- 17. Инструментарий технологии программирования.

18. Интернет и возможности его использования в профессиональной деятельности.

19. Электронные способы общения, их актуальность, использование в профессиональной деятельности.

20. Интернет как средство поиска информации (язык запросов).

- 21. Создание Web-документов (сайтов).
- 22. Информационная культура, её сущность.
- 23. Информационные технологии в профессиональной деятельности.
- 24. Цифровая экономика, ее актуальность и сущность.
- 25. Информационные технологии в менеджменте.
- 26. Цифровые технологии в логистике/управлении бизнесом.

27. Цифровизация и цифровая трансформация.

28. Цифровое сельское хозяйство.

29. Дистанционное обучение, его сущность, формы обучения.

30. Компьютерные вирусы и антивирусные программы.

31. Основы защиты информации.

32. Компьютерная графика.

33. MS Word: назначение, применение в профессиональной деятельности.

34. MS Excel: назначение, применение в профессиональной деятельности.

35. MS Access: назначение, применение в профессиональной деятельности.

36. MS PowerPoint: назначение, применение профессиональной  $\bf{B}$ деятельности.

37. MS Publisher: назначение, применение профессиональной  $\mathbf{B}$ деятельности.

38. Облачные технологии: назначение, возможности.

39. Геоинформационные технологии: назначение, возможности.

40. Умные технологии, интернет-вещей...

41. Искусственный интеллект: сущность, практическая значимость.

42. Цифровые двойники: сущность, практическая значимость.

43. Нейротехнологии: сущность, практическая значимость.

44. Информационная безопасность.

45. Цифровые инструменты в профессиональной деятельности.

46. Тема, предлагаемая студентами.

# 4) Пример контрольной работы

Пример контрольной работы по теме 5: Прикладное программное обеспечение (ППО)

Вариант 1

1. Вызвать программу EXCEL. Создать новую рабочую книгу.

2. На Листе 1 создать таблицу.

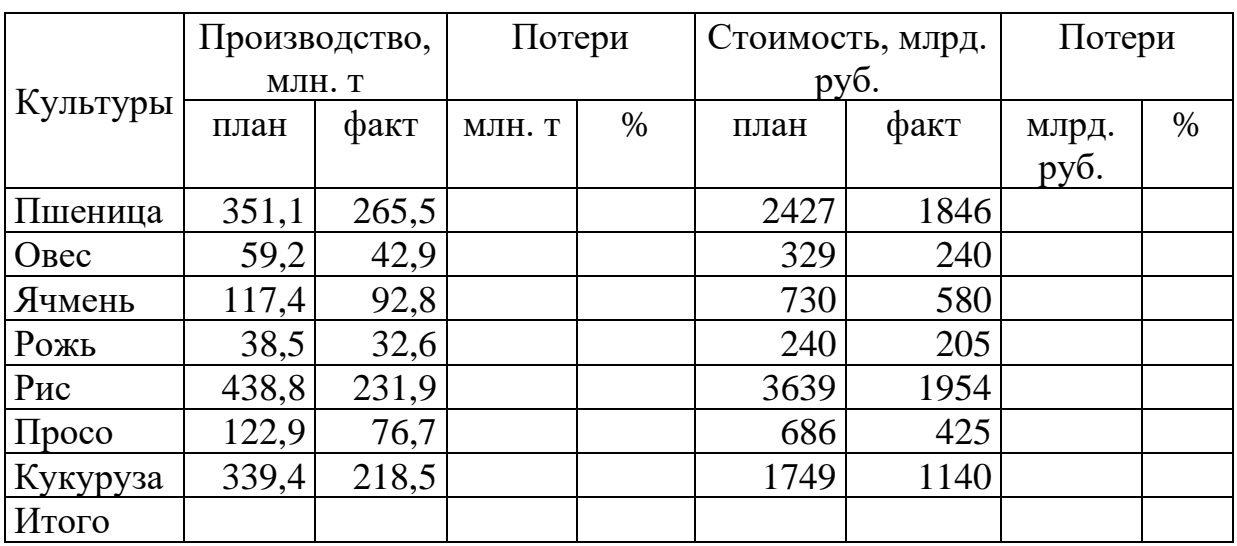

Производство и потери зерновых культур

3. Выполнить расчеты. Произвести обрамление таблицы.

4. На Листе 2 создать таблицу. Для построения таблицы использовать ссылки на данные таблицы 1.

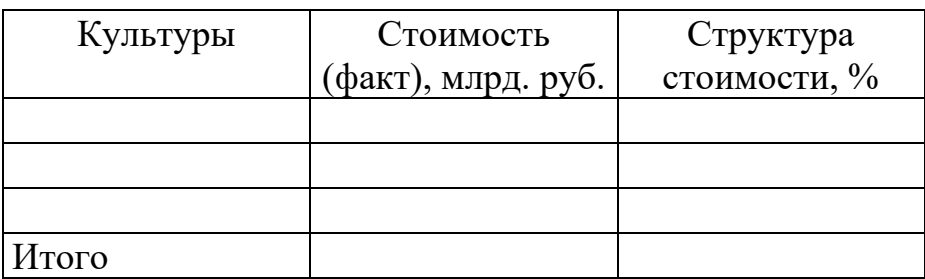

Размер и структура стоимости продукции

5. Построить круговую диаграмму структуры стоимости продукции.

6. Создать на Листе 3 базу данных. Использовать ссылки на данные таблицы 1. В базу данных включить следующие поля:

➢ Культуры

➢ Производство, млн. т (факт)

➢ Производство, млн. т (план)

➢ Потери, млн. т

7. Отобрать культуры с потерями урожая свыше 10 млн. т. Использовать автофильтр.

8. Отобрать культуры, фактическое производство которых составило от 90 до 250 млн. т. Использовать расширенный фильтр.

9. Выполнить сортировку записей базы данных, расположив наименования культур в алфавитном порядке.

10. Присвоить Листу 1 имя «Производство», Листу 2 – «Структура», Листу 3 – «База данных».

11. Используя мастер рассчитать элементарные статистические характеристики по показателю «Потери, млн. т»: среднее, минимальное и максимальное значения, размах вариации, стандартное отклонение и коэффициент вариации. Результаты оформить в виде таблицы на Листе 1.

12. По базе данных определить максимальные потери урожая. Используя расширенный фильтр, отобрать из базы данных запись с максимальными потерями.

13. Отобрать из базы данных культуры с потерями урожая выше среднего уровня. Используя функцию СЧЕТ, определить количество таких культур.

14. Результаты работы сохранить в файл с именем var1.xls.

### *5) Примеры заданий лабораторных работ*

*Примеры заданий по теме 5: Прикладное программное обеспечение (ППО)*

1. С помощью табличного процессора MS Excel выполнить расчет структуры населения ЦФО.

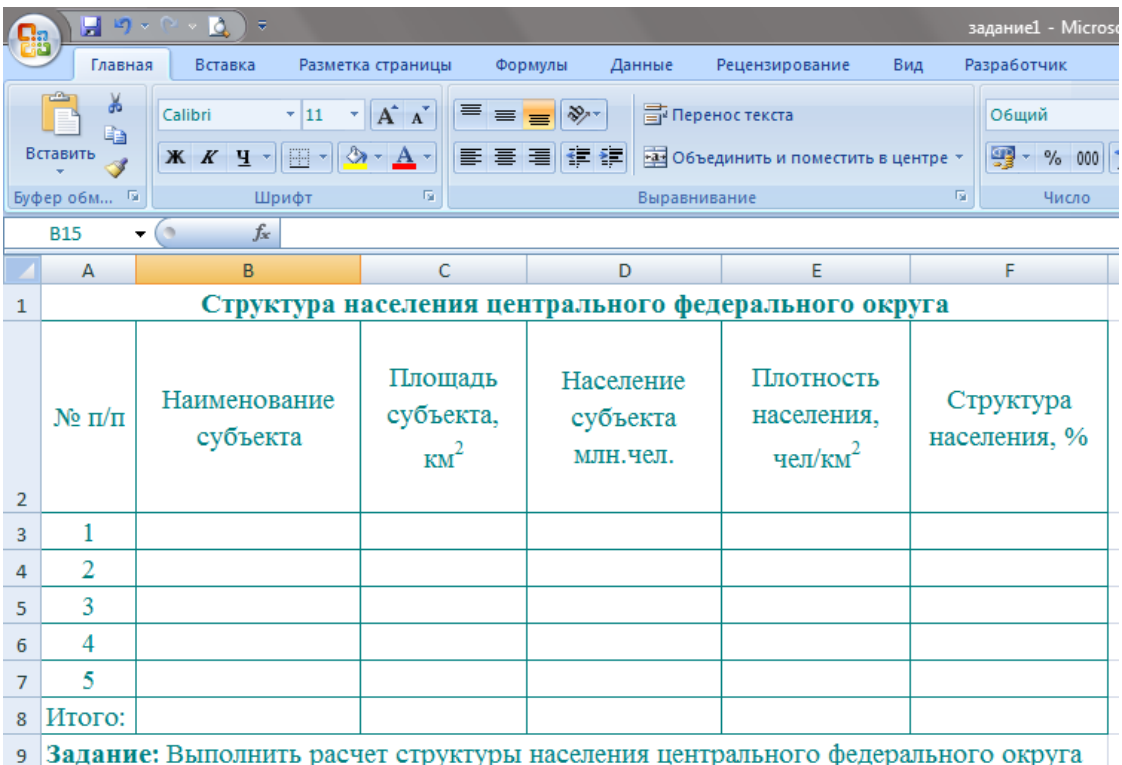

2. Создать в программе MS Access базу данных «Деканат». Рассмотреть инфологическую модель базы данных. Выделить основные информационные объекты БД и связи между ними.

3. Справочно-правовая система «КонсультантПлюс»

Задания:

1. В КонсульантПлюс выяснить, какие льготы рабочим и служащим предоставляются в настоящее время. Сохранить список в MS Word.

2. Выяснить в КонсультантПлюс, можно ли получить социальный налоговый вычет по расходам на лечение, если отсутствует рецепт на покупку лекарства, выданный врачом. Установить закладку на фрагмент документа с ответом на вопрос.

3. Чтобы получить практические рекомендации по составлению резюме, в разделе «Финансовые и кадровые консультации» КонсультантПлюс найти книгу «Резюме, характеристики, рекомендации», написанную Рогожиным М.Ю.

4. В КонсультантПлюс выяснить, какие новые документы в сфере труда и занятости появились в системе за последний месяц.

*Примеры заданий по теме 6: Современные информационные технологии в профессиональной деятельности. Цифровые технологии, инструменты и платформы. Массивы данных и интеллектуальный анализ*

С помощью сетевых сервисов Веб 2.0. создайте ментальную карту (https:// [www.mindmup.com\)](http://www.mindmup.com/) на тему: «Виды вредоносных программ и методы защиты от них», вебмикс (https:// [www.symbaloo.com\)](http://www.symbaloo.com/) для реализации проекта «Интернет: проблемы защиты интеллектуальной собственности», ленту времени (https:// [www.sutori.com\)](http://www.sutori.com/) по истории развития компьютерных вирусов.

#### <span id="page-28-0"></span>**6.2 Описание показателей и критериев контроля успеваемости, описание шкал оценивания**

Для оценки знаний, умений, навыков и формирования компетенций по дисциплине применяется традиционная система контроля и оценки успеваемости студентов.

При использовании традиционной системы контроля и оценки успеваемости студентов представлены критерии выставления оценок по четырехбалльной системе «отлично», «хорошо», «удовлетворительно», «неудовлетворительно».

Промежуточный контроль знаний проводится в форме экзамена.

Критерии оценки экзамена представлены в таблицах 7, 8.

Таблица 7

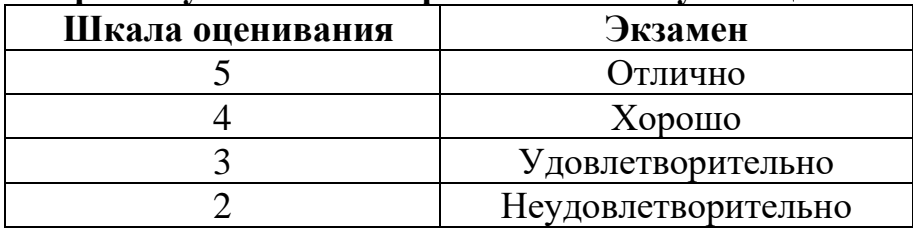

### **Промежуточный контроль знаний обучающихся**

Таблица 8

#### **Критерии оценки экзамена**

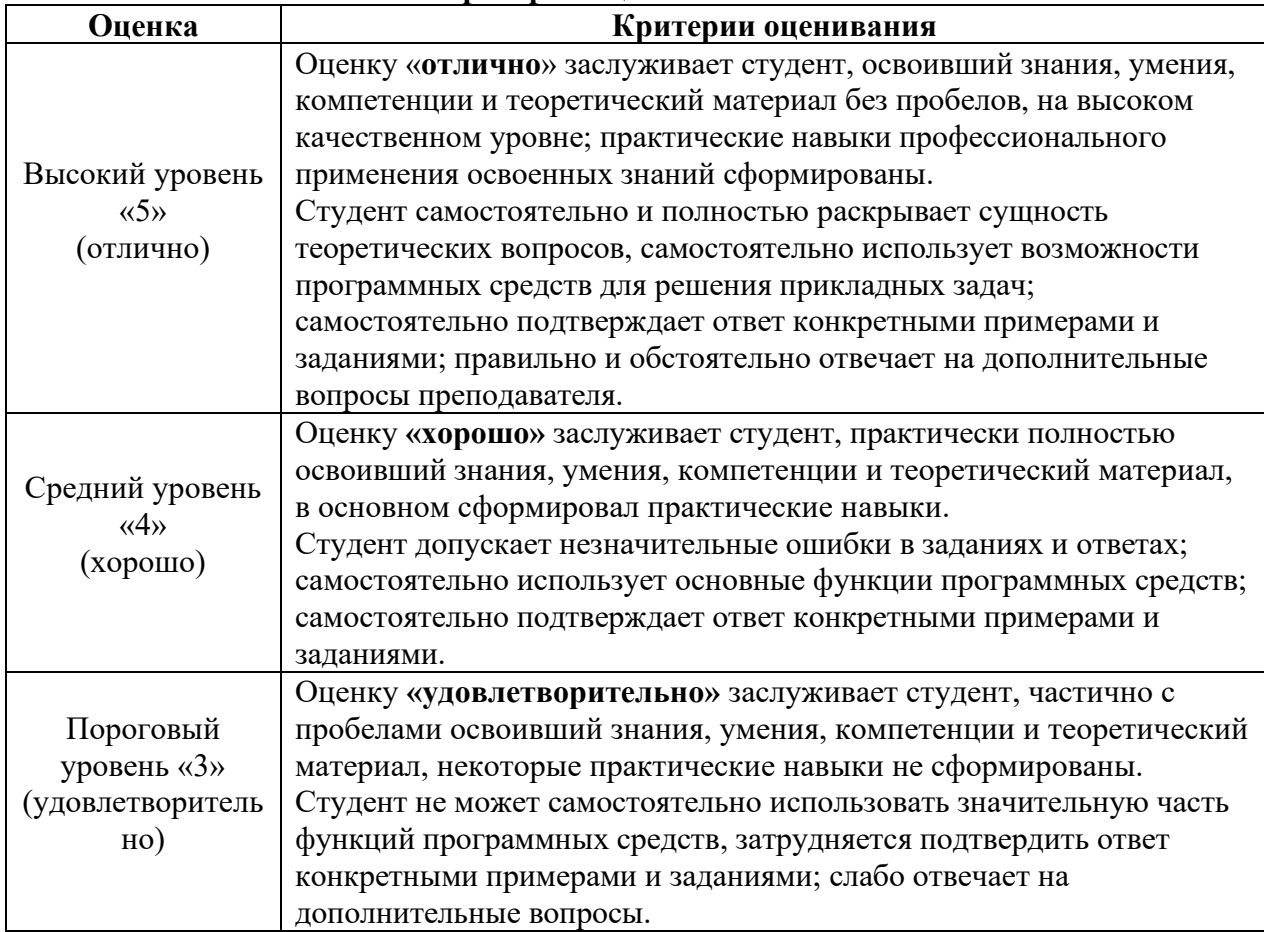

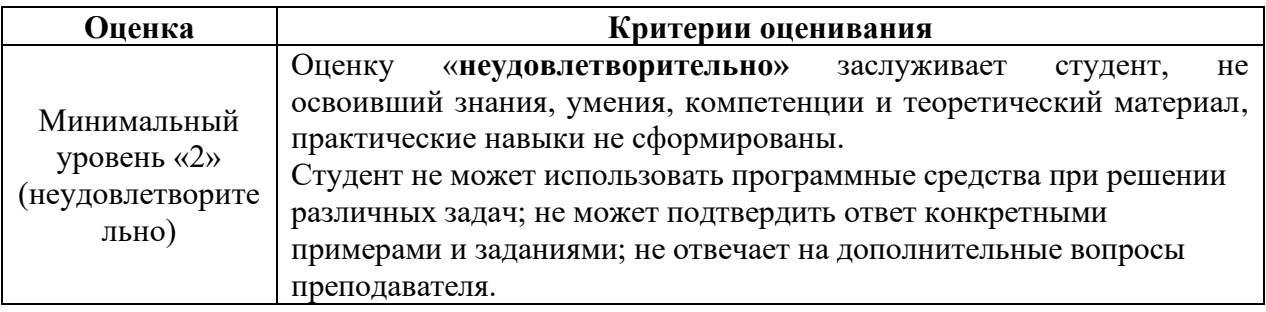

#### <span id="page-29-0"></span>**7. Учебно-методическое и информационное обеспечение дисциплины**

#### **7.1 Основная литература**

<span id="page-29-1"></span>1. Лемешко, Т.Б. Информатика: учебно-методическое пособие / Т. Б. Лемешко. – М: Изд-во РГАУ-МСХА, 2017. –131с.

2. Табличный процессор MS Excel: учебно-методическое пособие по курсу «Информатика»/ Т. С. Белоярская [и др.]; Российский государственный аграрный университет - МСХА имени К. А. Тимирязева (Москва). – Электрон. текстовые дан. – Москва: РГАУ-МСХА им. К. А. Тимирязева, 2019 – 72 с. – Коллекция: Учебная и учебно-методическая литература. – Режим доступа: http://elib.timacad.ru/dl/local/umo375.pdf. - Загл. с титул. экрана. – Электрон. версия печ. публикации. – https://doi.org/10.34677/2019.375.

3. Белоярская, Т.С. Информатика и программирование: методические указания / Т. С. Белоярская, К. И. Ханжиян; Российский государственный аграрный университет - МСХА имени К. А. Тимирязева (Москва), Факультет экономики и финансов, Кафедра прикладной информатики. – Электрон. текстовые дан. – Москва: Росинформагротех, 2017 – 46 с.: табл., рис. – Коллекция: Учебная и учебно-методическая литература. – Режим доступа: http://elib.timacad.ru/dl/local/umo86.pdf. - Загл. с титул. экрана. - Электрон. версия печ. публикации. – URL[:http://elib.timacad.ru/dl/local/umo86.pdf.](http://elib.timacad.ru/dl/local/umo86.pdf)

#### <span id="page-29-2"></span> **7.2 Дополнительная литература**

1. Лемешко, Т.Б., Шурыгин, В.Н. Современные информационные технологии: учебное пособие / Т.Б. Лемешко, В.Н. Шурыгин. – М: Росинформагротех, 2017. – 136 с.

2. Лемешко, Т.Б. Информационные технологии в профессиональной деятельности / Т. Б. Лемешко; Российский государственный аграрный университет - МСХА имени К. А. Тимирязева (Москва). – Электрон. текстовые дан. – Москва, 2018 – 102 с. – Коллекция: Учебная и учебно-методическая литература. – Режим доступа: http://elib.timacad.ru/dl/local/umo358.pdf. - Загл. с титул. экрана. – Электрон. версия печ. публикации. – URL[:http://elib.timacad.ru/dl/local/umo358.pdf.](http://elib.timacad.ru/dl/local/umo358.pdf)

3. Волк, В. К. Информатика: учебное пособие для вузов / В. К. Волк. – Москва: Издательство Юрайт, 2021. – 207 с. – (Высшее образование). – ISBN 978-5-534-14093-4. – Текст: электронный // Образовательная платформа Юрайт [сайт]. – URL: [https://urait.ru/bcode/467779.](https://urait.ru/bcode/467779)

4. Трофимов, В. В. Информатика в 2 т. Том 1: учебник для академического бакалавриата / В. В. Трофимов, М. И. Барабанова ; ответственный редактор

В. В. Трофимов. – 3-е изд., перераб. и доп. — Москва: Издательство Юрайт, 2019. – 553 с. – (Бакалавр. Академический курс). – ISBN 978-5-534-02613-9. – Текст: электронный // Образовательная платформа Юрайт [сайт]. – URL: <https://urait.ru/bcode/434466>

5. Информатика в 2 т. Том 2: учебник для вузов / В. В. Трофимов [и др.]; ответственный редактор В. В. Трофимов. – 3-е изд., перераб. и доп. – Москва: Издательство Юрайт, 2021. – 406 с. – (Высшее образование). – ISBN 978-5-534- 02615-3. – Текст: электронный // Образовательная платформа Юрайт [сайт]. – URL: <https://urait.ru/bcode/470745>

6. Федоров, Д. Ю. Программирование на языке высокого уровня Python: учебное пособие для вузов / Д. Ю. Федоров. – 3-е изд., перераб. и доп. – Москва: Издательство Юрайт, 2021. – 210 с. – (Высшее образование). – ISBN 978-5-534-14638-7. – Текст: электронный // Образовательная платформа Юрайт [сайт]. – URL: <https://urait.ru/bcode/478098>

<span id="page-30-0"></span>**7.3 Методические указания, рекомендации и другие материалы к занятиям** 1. Лемешко, Т.Б. Информатика: учебно-методическое пособие / Т.Б. Лемешко. – М.: РГАУ-МСХА, 2017. –131с.

#### <span id="page-30-1"></span>**8. Перечень ресурсов информационно-телекоммуникационной сети «Интернет», необходимых для освоения дисциплины**

1. Бесплатное дистанционное обучение в Национальном Открытом Университете «ИНТУИТ» [Электронный ресурс]. – Режим доступа: http://www.intuit.r[u](http://fcior.edu.ru/) (открытый доступ).

2. Образовательная платформа «Юрайт» [Электронный ресурс]. – Режим доступа:<https://urait.ru/news/1064> (открытый доступ).

3. Онлайн-курсы от ведущих вузов и компаний страны [Электронный ресурс]. – Режим доступа: ttps://welcome.stepik.org/ru (открытый доступ).

4. Курсы ведущих вузов страны [Электронный ресурс]. – Режим доступа: <https://openedu.ru/> (открытый доступ).

5. Массовые открытые онлайн-курсы [Электронный ресурс]. – Режим доступа: <https://ru.coursera.org/> (открытый доступ).

6. Агрегатор онлайн-курсов [Электронный ресурс]. – Режим доступа: <https://online.edu.ru/public/promo> (открытый доступ).

### <span id="page-30-2"></span>**9. Перечень программного обеспечения и информационных справочных систем**

1. Справочная правовая система «КонсультантПлюс» (открытый доступ): [Электронный ресурс]. – Режим доступа: [www.consultant.ru.](http://www.consultant.ru/) – Загл. с экрана (открытый доступ).

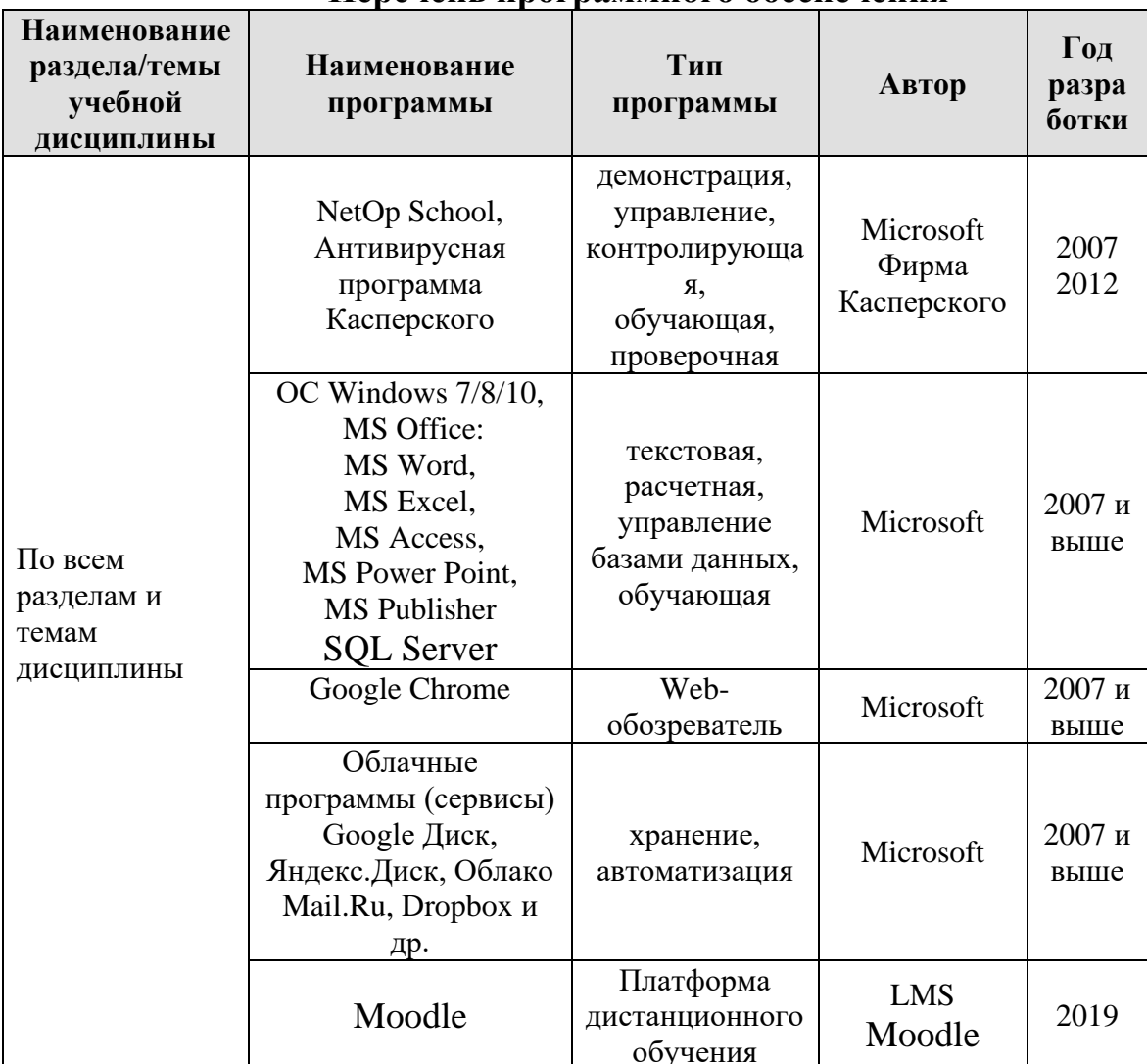

#### Перечень программного обеспечения

#### <span id="page-31-0"></span>10. Описание материально-технической базы, необходимой для осуществления образовательного процесса по дисциплине

Для проведения лекционных занятий и лабораторных работ по дисциплине «Информатика» необходимы аудитория и компьютерный класс, подключенные к сети Интернет, оснащенные средствами мультимедиа и программными средствами: MS Windows 7/8/10; MS Office 2007/2010/2013/365 (Office Online), системой КонсультантПлюс, цифровыми инструментами и платформами, программой демонстрации NetOp School, браузером Google Chrome.

Лекции проводятся в специализированной аудитории, оборудованной мультимедийным проектором для демонстрации компьютерных презентаций.

Для проведения лабораторных работ по дисциплине «Информатика» необходим компьютерный класс с установленными на ПК программным обеспечением, указанным в п. 9.

#### **Сведения об обеспеченности специализированными аудиториями, кабинетами, лабораториями**

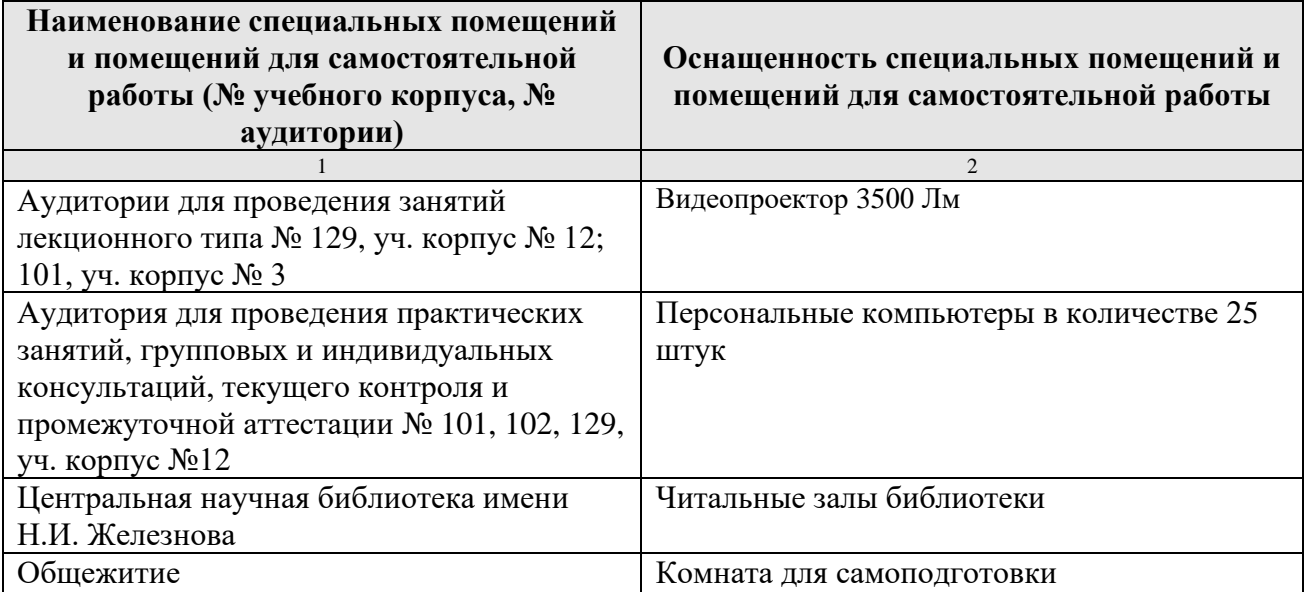

#### <span id="page-32-0"></span>**11. Методические рекомендации студентам по освоению дисциплины**

Изучение учебной дисциплины «Информатика» включает освоение материалов лекций, приобретение практических навыков работы с программными средствами, самостоятельную работу.

На лекциях при помощи мультимедиа проектора и презентаций раскрываются основные теоретические вопросы дисциплины, делаются акценты на наиболее сложные положения изучаемого материала.

Лекционный материал следует просматривать и изучать по конспекту/электронной презентации и в LMS Moodle самостоятельно после аудиторных занятий. Для более углубленного изучения материала необходимо использовать рекомендованную литературу и Интернет-ресурсы.

Лабораторные работы проводятся в компьютерных классах с применением раздаточных материалов. На занятиях необходимо иметь электронный носитель информации – флэш-карту для сохранения результатов своей работы и копирования методических материалов и домашних заданий. Учебные материалы можно сохранять в облачных сервисах: Google Диск, Яндекс.Диск, Облако Mail.Ru, Dropbox.

Посещение лекций и лабораторных работ – обязательно.

Критериями оценок презентации студента являются:

− уровень освоения студентами учебного материала;

− умения студента использовать теоретические знания;

− сформированность общеучебных навыков и умений;

− обоснованность и четкость изложения ответа;

− оформление материала (теоретического и практического) в соответствии с требованиями.

Консультирование по выполнению заданий практических работ,

презентации проводится в компьютерных классах во время консультаций по графику (см. на стендах кафедры), а также через электронную информационнообразовательную среду Университета: электронный обмен сообщениями на портале Университета, электронную корпоративную почту, мессенджеры, LMS Moodle.

Защита презентации проводится в виде «Круглого стола», когда каждый студент выступает с выполненной презентацией, а преподаватель вместе с остальными студентами оценивает работу.

Необходимо соблюдать сроки выполнения всех заданий.

<span id="page-33-0"></span>Полученные оценки за выполненные задания являются основой для промежуточной аттестации.

#### **Виды и формы отработки пропущенных занятий**

Студент, обязан отработать:

− пропущенные лекции в форме конспекта лекции, ответов на вопросы теста на платформе Moodle, устного опроса;

− пропущенные практические занятия – в форме выполнения заданий, посещения дополнительных занятий, освоения материалов в Moodle.

#### <span id="page-33-1"></span>**12. Методические рекомендации преподавателям по организации обучения по дисциплине**

Учебный процесс по курсу «Информатика» включает следующие организационные формы: лекции, лабораторные работы и консультации, а также систему контроля знаний, самостоятельную работу студентов.

Методика чтения лекций зависит от цели и задач изучения предмета/раздела, а также уровня общей подготовки обучающихся, форма ее проведения – от характера темы и содержания материала. Высокая эффективность деятельности преподавателя во время чтения лекции достигается за счет глубокого освоения предметной области, педагогического мастерства, высокой речевой культуры и ораторского искусства, когда учитывается психология аудитории, закономерности восприятия, внимания, мышления, эмоциональные процессы учащихся, обратная связь и принципы дидактики.

При подготовке материала лекции преподавателю необходимо:

− учитывать требования государственного образовательного стандарта, учебного плана и рабочей программы;

− применять принципы дидактики (наглядность, от теории к практике, доступность, структуризация и систематизация и т.д.);

− уметь создавать интерактивные презентации;

− уметь использовать технические (проектор) и программные средства (например, программу подготовки презентаций MS PowerPoint, программу управления компьютерным классом NetOp School), LMS Moodle для размещения учебных курсов с определением цифровых следов, фиксации учебных действий и др.

Для проведения лабораторных работ преподавателю следует разрабатывать задания различной степени сложности, инструкции (методические указания) по выполнению каждого задания, раздаточный материал в печатном и электронном виде.

По курсу «Информатика» должны быть организованы:

− «очные» консультации в компьютерном классе, проводимые преподавателем согласно графику (размещается на стендах кафедры);

− коммуникация и групповая работа в электронной информационнообразовательной среде Университета через личный кабинет (портал) и LMS Moodle, мессенджеры, корпоративную электронную почту, социальные сети.

Для организации контрольных мероприятий преподавателю следует подготовить вопросы для устного опроса и лабораторные работы, разработать варианты контрольных работ.

Преподаватель должен использовать различные методы обучения:

− объяснительно-иллюстративный (лекция, объяснение, работа с учебником, демонстрация презентаций);

− репродуктивный (воспроизведение действий по применению знаний на практике, деятельность по алгоритму, программирование);

− частично-поисковый (поиск решения познавательных задач под руководством преподавателя);

− исследовательский метод, в котором после анализа материала, постановки проблем и задач и краткого устного или письменного инструктажа обучаемые самостоятельно изучают литературу, источники, ведут наблюдения и измерения и выполняют другие действия поискового характера.

− активные методы: групповое обсуждение, интерактивная лекция и др.

#### **Программу разработали:**

Лемешко Т.Б., ст. преподаватель  $\int_{\mathcal{V}} \int_{\mathcal{V}} \mathcal{L} \mathcal{L} \mathcal{V}$   $\mathcal{V}$ 

Худякова Е.В., д.э.н., профессор

#### **РЕЦЕНЗИЯ**

#### **на рабочую программу дисциплины Б1.О.12 «Информатика» ОПОП ВО по направлению 38.03.02 Менеджмент, направленность «Управление бизнесом» (квалификация выпускника – бакалавр)**

Ивашовой Ольгой Николаевной, старшим преподавателем кафедры систем автоматизированного проектирования и инженерных расчетов ФГБОУ ВО РГАУ-МСХА имени К.А. Тимирязева, кандидатом сельскохозяйственных наук (далее по тексту рецензент) проведено рецензирование рабочей программы дисциплины «Информатика» ОПОП ВО по направлению 38.03.02 Менеджмент, направленности «Управление бизнесом» (бакалавриат), разработанной в ФГБОУ ВО «Российский государственный аграрный университет – МСХА имени К.А. Тимирязева» на кафедре прикладной информатики (разработчики: Худякова Е.В., д.э.н., профессор, Лемешко Т.Б., ст. преподаватель).

Рассмотрев представленные на рецензию материалы, рецензент пришел к следующим выводам:

1. Предъявленная рабочая программа дисциплины «Информатика» (далее по тексту Программа) *соответствует* требованиям ФГОС ВО по направлению 38.03.02 Менеджмент. Программа *содержит* все основные разделы, *соответствует* требованиям к нормативно-методическим документам.

2. Представленная в Программе *актуальность* учебной дисциплины в рамках реализации ОПОП ВО *не подлежит сомнению* – дисциплина относится к базовой части учебного цикла – Б1.

3. Представленные в Программе *цели* дисциплины *соответствуют* требованиям ФГОС ВО направления 38.03.02 Менеджмент.

4. В соответствии с Программой за дисциплиной «Информатика» закреплены универсальные **УК-1.1; УК-1.2; УК-1.3** и общепрофессиональные **ОПК-5.1; ОПК-5.2; ОПК-5.3; ОПК-6.1; ОПК-6.2; ОПК-6.3** компетенции. Дисциплина «Информатика» и представленная Программа способна реализовать их в объявленных требованиях. *Результаты обучения*, представленные в Программе в категориях знать, уметь, владеть *соответствуют* специфике и содержанию дисциплины и *демонстрируют возможность* получения заявленных результатов.

5. Общая трудоёмкость дисциплины «Информатика» составляет 4 зачётных единицы (144 часа).

6. Информация о взаимосвязи изучаемых дисциплин и вопросам исключения дублирования в содержании дисциплин *соответствует* действительности. Дисциплина «Информатика» взаимосвязана с другими дисциплинами ОПОП ВО и Учебного плана по направлению 38.03.02 Менеджмент.

7. Представленная Программа предполагает использование современных образовательных технологий, используемые при реализации различных видов учебной работы. Формы образовательных технологи*й соответствуют* специфике дисциплины.

8. Программа дисциплины «Информатика» предполагает проведение занятий в интерактивной форме.

9. Виды, содержание и трудоёмкость самостоятельной работы студентов, представленные в Программе, *соответствуют* требованиям к подготовке выпускников, содержащимся во ФГОС ВО 38.03.02 Менеджмент.

10. Представленные и описанные в Программе формы *текущей* оценки знаний *соответствуют* специфике дисциплины и требованиям к выпускникам. Форма промежуточного контроля знаний студентов, предусмотренная Программой, осуществляется в форме экзамена, что *соответствует* статусу дисциплины, как дисциплины базовой части учебного цикла – Б1 ФГОС ВО направления 38.03.02 Менеджмент.

11. Формы оценки знаний, представленные в Программе, *соответствуют* специфике дисциплины и требованиям к выпускникам.

12. Учебно-методическое обеспечение дисциплины представлено: основной литературой – 3 источника, дополнительной литературой – 6 наименований, Интернетресурсы – 6 источников и *соответствует* требованиям ФГОС ВО направления 38.03.02 Менеджмент.

13. Материально-техническое обеспечение дисциплины соответствует специфике дисциплины «Информатика» и обеспечивает использование современных образовательных, в том числе интерактивных методов обучения.

14. Методические рекомендации студентам и методические рекомендации преподавателям по организации обучения по дисциплине дают представление о специфике обучения по дисциплине «Информатика».

#### **ОБЩИЕ ВЫВОДЫ**

На основании проведенного рецензирования можно сделать заключение, что характер, структура и содержание рабочей программы дисциплины «Информатика» ОПОП ВО по направлению 38.03.02 Менеджмент, направленности «Управление бизнесом» (квалификация выпускника – бакалавр), разработанная Худяковой Е.В., д.э.н., профессором и Лемешко Т.Б., ст. преподавателем кафедры прикладной информатики, соответствует требованиям ФГОС ВО, современным требованиям экономики, рынка труда и позволит при её реализации успешно обеспечить формирование заявленных компетенций.

Рецензент: Ивашова О.Н., старший преподаватель кафедры систем автоматизированного проектирования и инженерных расчетов ФГБОУ ВО РГАУ-МСХА имени К.А. Тимирязева, кандидат сельскохозяйственных наук

 $\mathcal{U}\chi^2_{\alpha\alpha\beta}$  «26» августа 2021г.